# **Dokumenta "Pārskats par jēlspirta, spirta, spirta ražošanas izejvielu un blakusproduktu apriti (Veidlapa Nr. SP)" elektroniskais formāts**

# **DOKSPV1\_ XML\_H**

*Izstrādāts atbilstoši LR MK 30.08.2005 noteikumu Nr. 662 "Akcīzes preču aprites kārtība" (ar grozījumiem Nr. 1069, kas pieņemti 2006.gada 28.decembrī) 21.pielikumam, grozījumiem saskaņā ar Ministru kabineta 2010.gada 30.marta noteikumiem nr. 303*

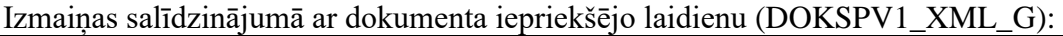

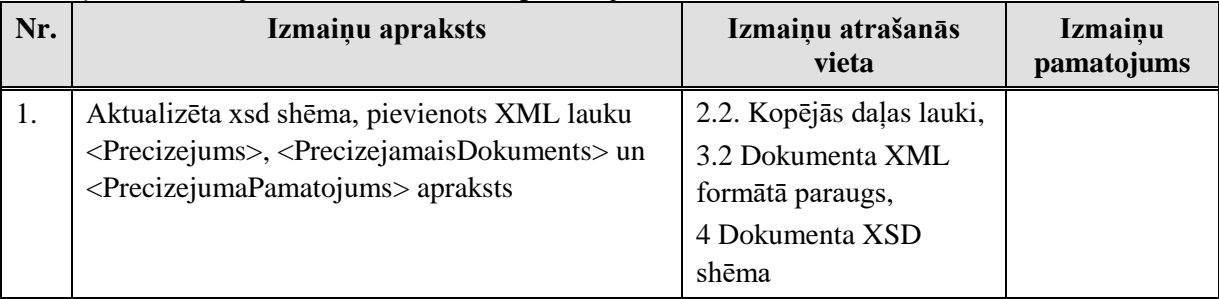

Katrs dokumenta veids EDS ietvaros tiek unikāli identificēts un šis unikālais identifikators tiek izmantots kā atverošais tags XML formātā. Šī dokumenta veida unikālais identifikators ir DokSPv1.

Šis apraksts līdz tā turpmākām izmaiņām ir spēkā EDS versijai 10.1 un jaunākai.

### **1. Vispārīgās prasības**

Ar terminu "Dokuments" Elektroniskās deklarēšanas sistēmā (EDS) saprot jebkuru pārskatu, sarakstu, atskaiti, izziņu, iesniegumu, paziņojumu, ziņojumu vai cita veida dokumentu, ko iesniedz, izmantojot EDS, un kas netiek pievienots vai ievadīts kā pielikums citam EDS dokumentam vai daļa no tā.

Šajā aprakstā aprakstītajam dokumentam tiek lietots formāts, kas ir balstīts uz XML (eXtended Markup Language, [http://www.w3.org/TR/1998/REC-xml-19980210\)](http://www.w3.org/TR/1998/REC-xml-19980210).

Dokumenta faila nosaukuma paplašinājums ir \*.xml

#### **1.1. Konvencijas un ierobežojumi**

- 1. Faila saturam ir jābūt *windows-1257* vai *utf-8* kodējumā, attiecīgi norādot *<?xml version="1.0" encoding="windows-1257" ?>* vai *<?xml version="1.0" encoding="utf-8" ?>.*  Atļauts lietot rakstu zīmes tikai no Windows-1257 rakstu zīmju kopas.
- 2. Atbilstoši XML standartam, par skaitļu decimālo daļu atdalītāju failā drīkst izmantot tikai un vienīgi punktu.
- 3. Dokumenta atsevišķo lauku vērtību pierakstam failā tiek izmantota konstrukcija <Lauks>Lauka\_vērtība\_tā\_datu\_tipam\_atbilstošā\_pierakstā</Lauks> Šajā pierakstā <Lauks> ir lauka sākuma birka (tags), bet </Lauks> - tā beigu birka.
- 4. Lauku (birku, tagu) nosaukumi ir reģistrjutīgi, tāpēc lielie un mazie burti tajos jālieto precīzi tā, kā tas ir parādīts aprakstošajās tabulās. Neskaidrību gadījumā lūdzam vadīties pēc pārskata XSD shēmas (skat. šī dokumenta 4. nodaļu).
- 5. Šajā dokumentā lauka tipa un garuma pieraksts "Skaitlis [15,2]" nozīmē, ka pieļaujami 15 cipari pirms skaitļa decimālās daļas atdalītāja un 2 cipari aiz tā. "Skaitlis [15,3]" nozīmē, ka pieļaujami 15 cipari pirms skaitļa decimālās daļas atdalītāja un 3 cipari aiz tā.

#### **1.2. Speciālo simbolu aizvietošana**

XML sintaksē ir paredzēti speciālie simboli, kurus nedrīkst lietot lauka vērtībā. Ja lauka vērtība satur kādu no zemāk norādītajiem simboliem, tas jāaizstāj ar aizvietotāju (vairākiem simboliem):

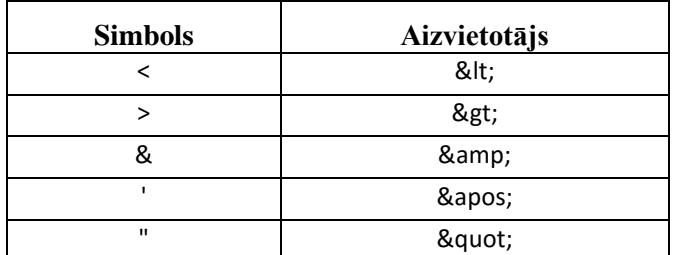

Piemēram:

 lai XML sintaksē pierakstītu firmas TĒVS & DĒLI SIA nosaukumu, failā jāraksta

TĒVS & amp; DĒLI SIA

firma "Auzas" SIA jāraksta

" Auzas " SIA

#### **2. Dokumenta elektroniskais formāts**

Konkrētais dokuments sastāv no:

- visam pārskatam kopējās daļas,
- piecām tabulām un katras tabulas kopsummu rindas,
- pārskata tabulu rindām.

#### **2.1. XML struktūra**

```
<DokSPv1> Dokumenta sākums
...dokumenta kopējie lauki...
      <Tab1> 1.tabulas sākums
                    <Rs> norāde, ka sākas tabulas rindas
                          <R1> ...tab1 1.rindas lauki... </R1>
                          <R1> ...tab1 2.rindas lauki... </R1>
                                 ...........
                          <R1> ...tab1 pēdējās rindas lauki... </R1>
                    </Rs> norāde, ka beidzas tabulas rindas
              ... tab1 kopsummas...
      </Tab1> 1.tabulas beigas
      <Tab2> 2.tabulas sākums
                    <Rs> norāde, ka sākas tabulas rindas
                          <R2> ...tab2 1.rindas lauki... </R2>
                          <R2> ...tab2 2.rindas lauki... </R2>
```

```
...........
                    <R2> ...tab2 pēdējās rindas lauki... </R2>
             </Rs> norāde, ka beidzas tabulas rindas
      ...tab2 kopsummas...
</Tab2> 2.tabulas beigas
<Tab3> 3.tabulas sākums
             <Rs> norāde, ka sākas tabulas rindas
                    <R3> ...tab3 1.rindas lauki... </R3>
                    <R3> ...tab3 2.rindas lauki... </R3>
                           ...........
                   <R3> ...tab3 pēdējās rindas lauki... </R3>
             </Rs> norāde, ka beidzas tabulas rindas
      ...tab3 kopsummas...
</Tab3> 3.tabulas beigas
<Tab4> 4.tabulas sākums
             <Rs> norāde, ka sākas tabulas rindas
                    <R4> ...tab4 1.rindas lauki... </R4>
                    <R4> ...tab4 2.rindas lauki... </R4>
                          ...........
                   <R4> ...tab4 pēdējās rindas lauki... </R4>
             </Rs> norāde, ka beidzas tabulas rindas
       ...tab4 kopsummas...
</Tab4> 4.tabulas beigas
<Tab5> 5.tabulas sākums
             <Rs> norāde, ka sākas tabulas rindas
                    <R5> ...tab5 1.rindas lauki... </R5>
                    <R5> ...tab5 2.rindas lauki... </R5>
                           ...........
                    <R5> ...tab5 pēdējās rindas lauki... </R5>
             </Rs> norāde, ka beidzas tabulas rindas
       ...tab5 kopsummas...
</Tab5> 5.tabulas beigas
```
<span id="page-2-0"></span></DokSPv1> *Dokumenta beigas*

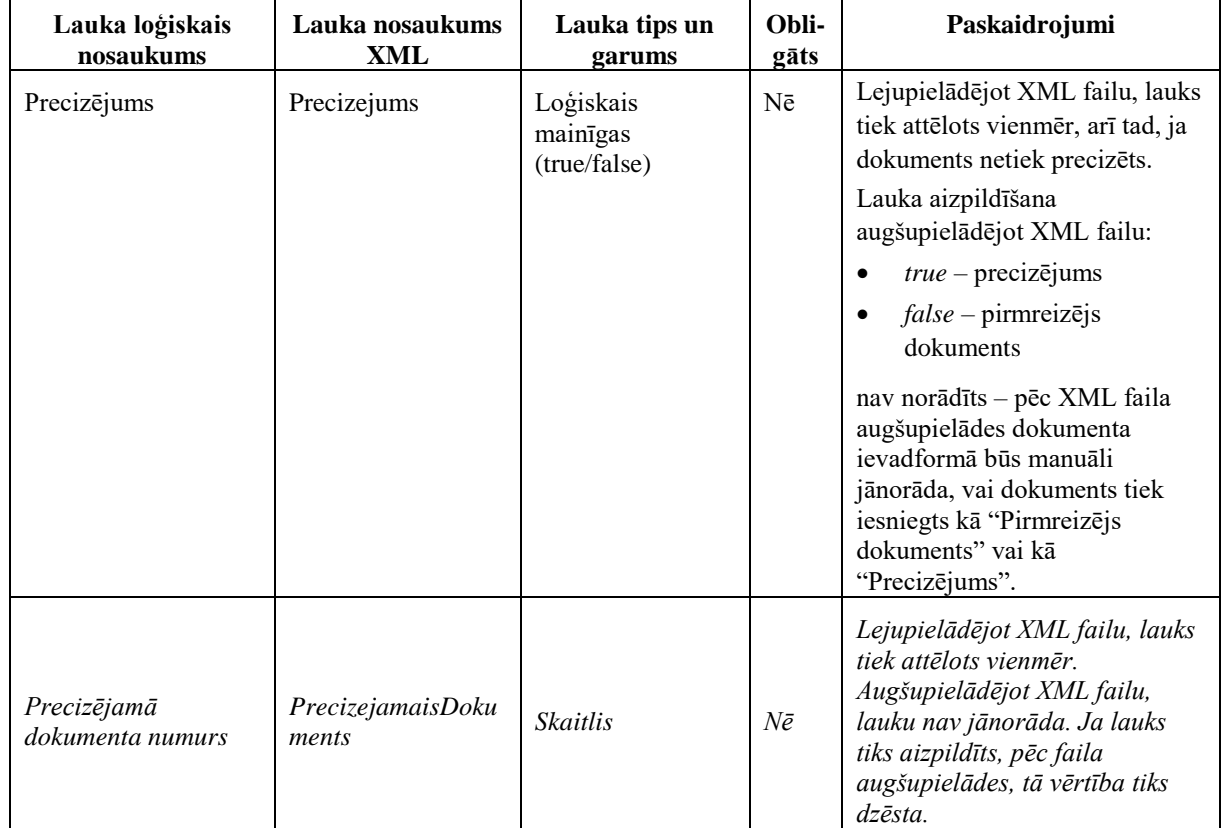

#### **2.2. Kopējās daļas lauki**

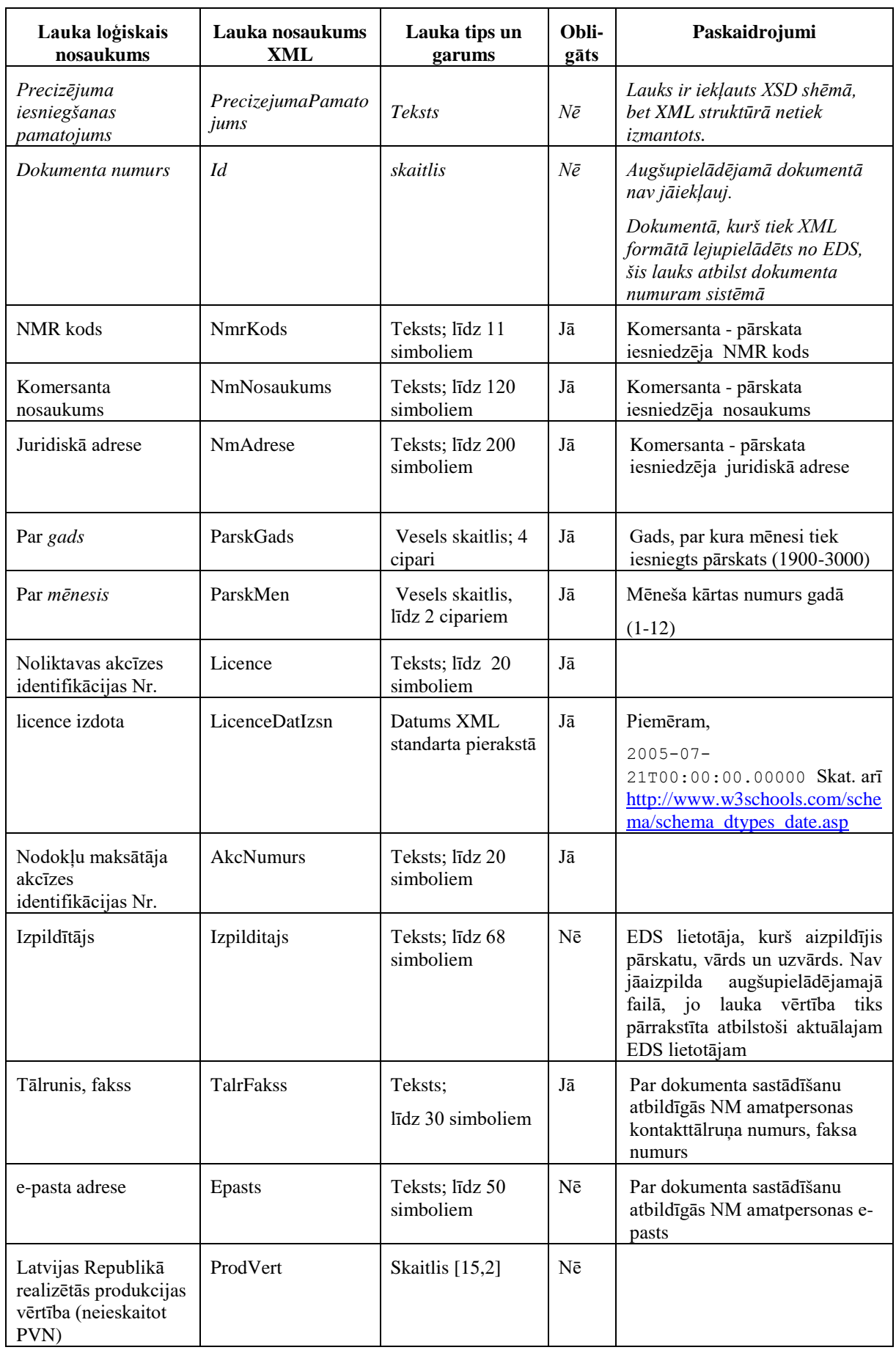

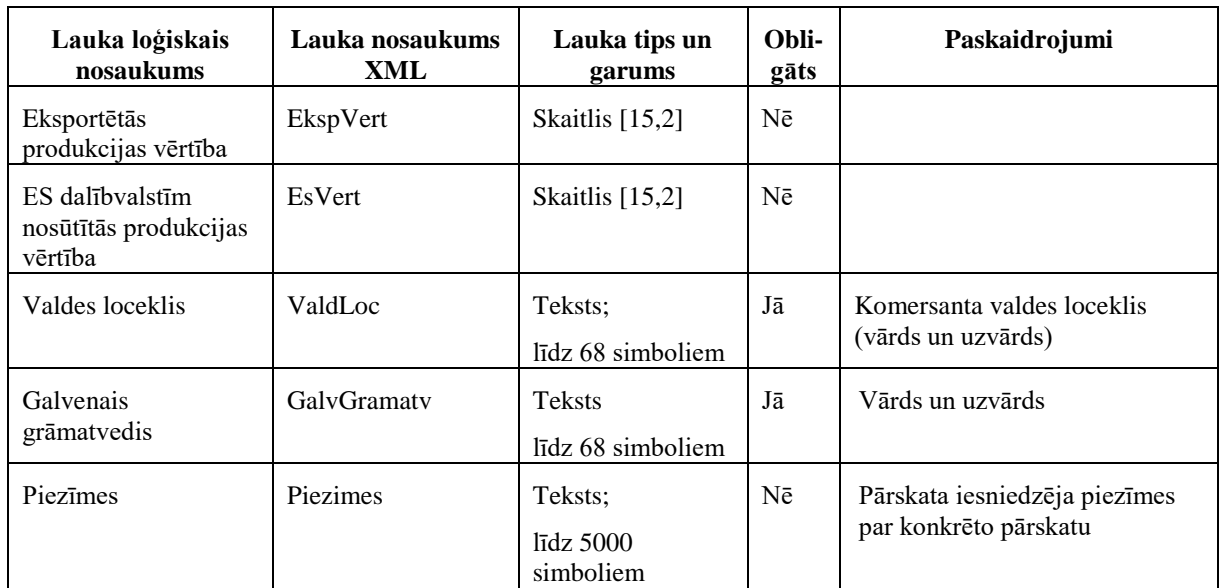

## **2.3. 1. tabulas (Jēlspirta un spirta izejvielu aprite) kopsummu lauki**

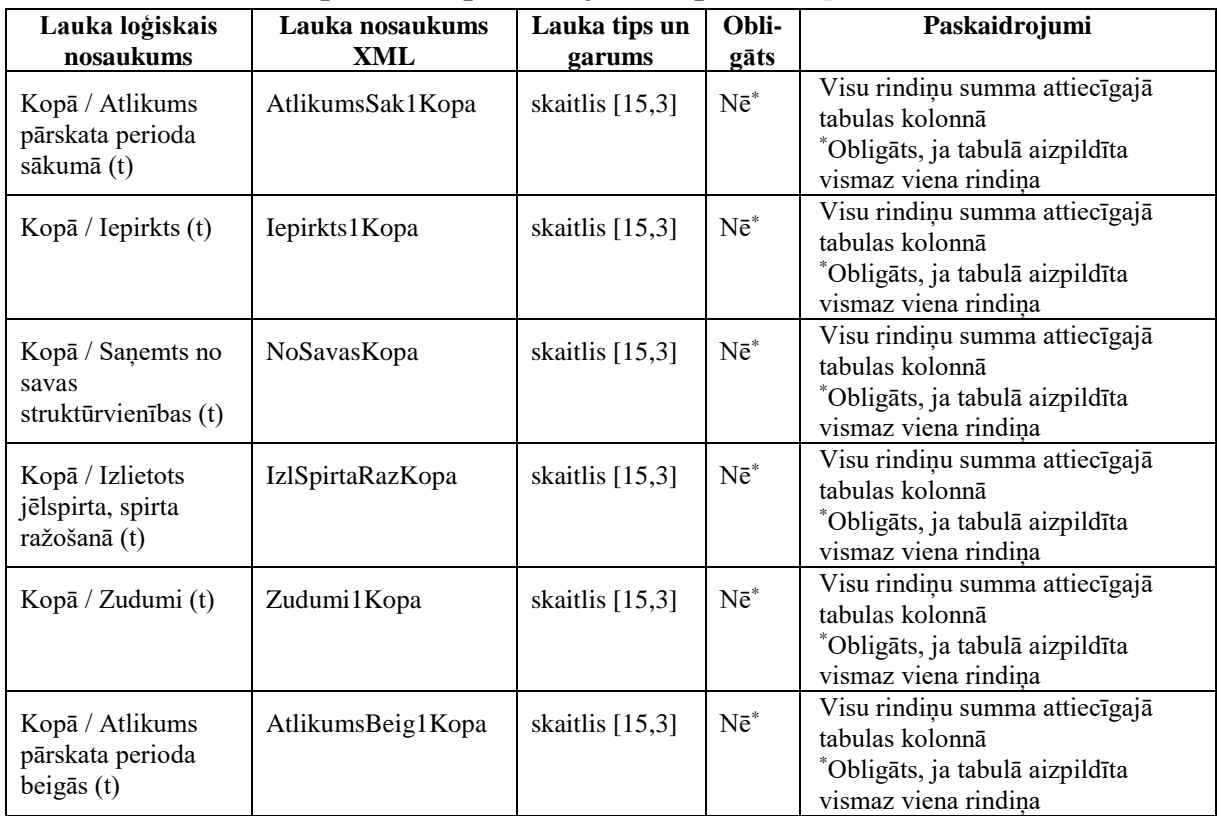

## **2.4. 1. tabulas (Jēlspirta un spirta izejvielu aprite) rindu lauki**

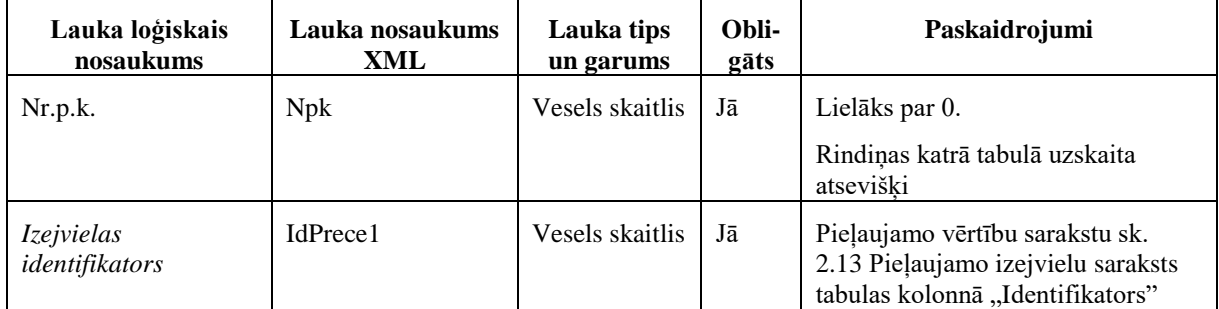

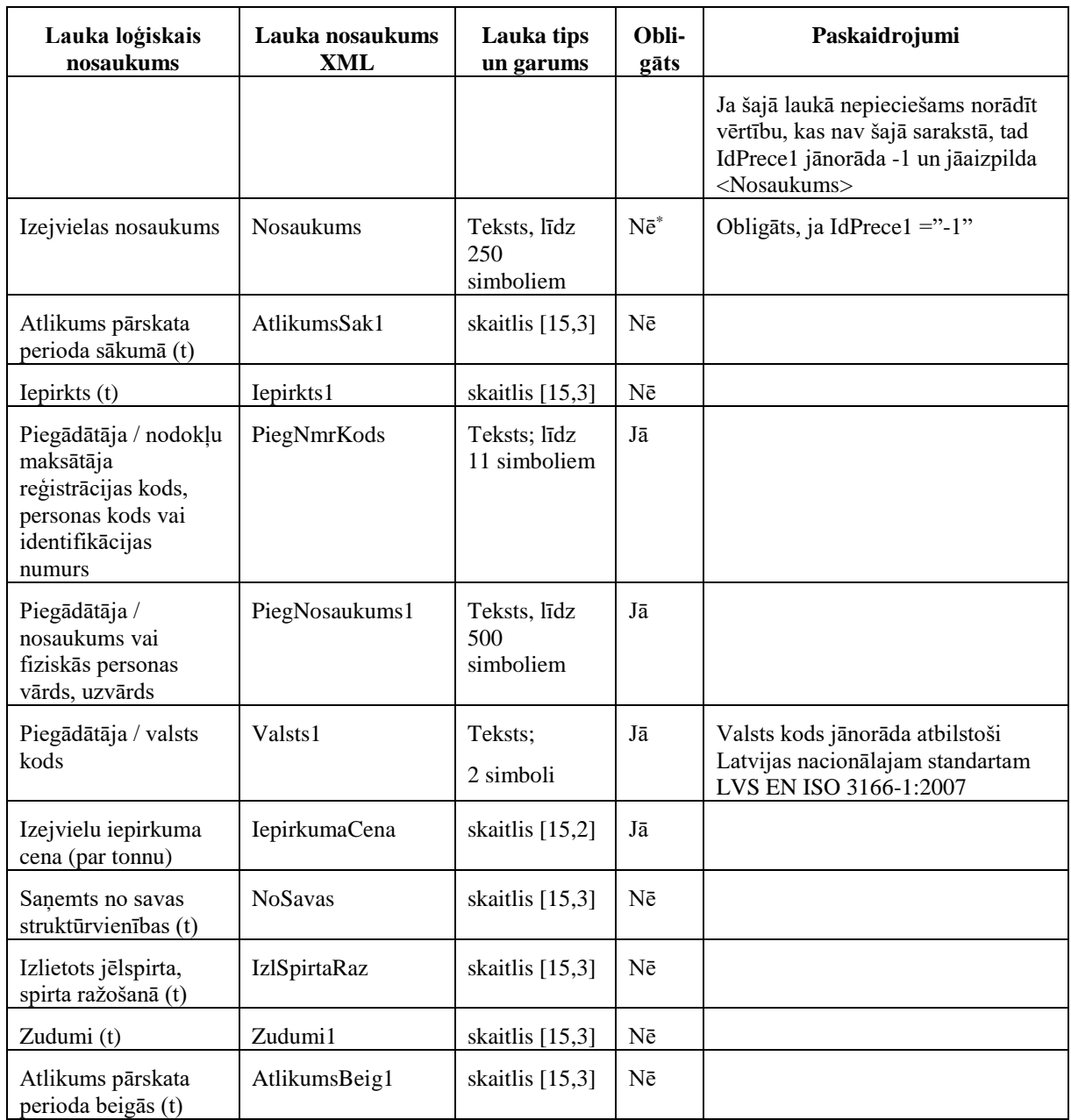

### **2.5. 2. tabulas (Jēlspirta, spirta un spirta ražošanas blakusproduktu aprite) kopsummu lauki**

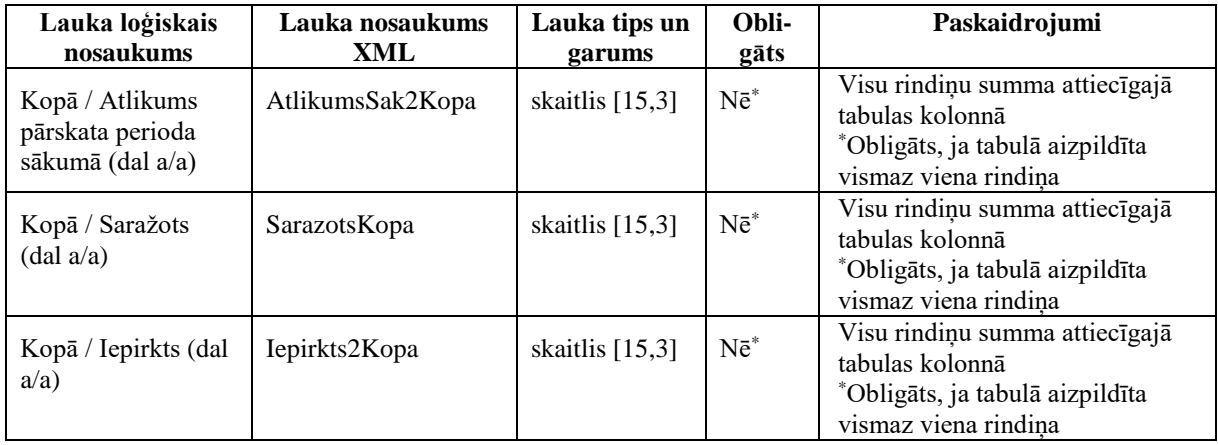

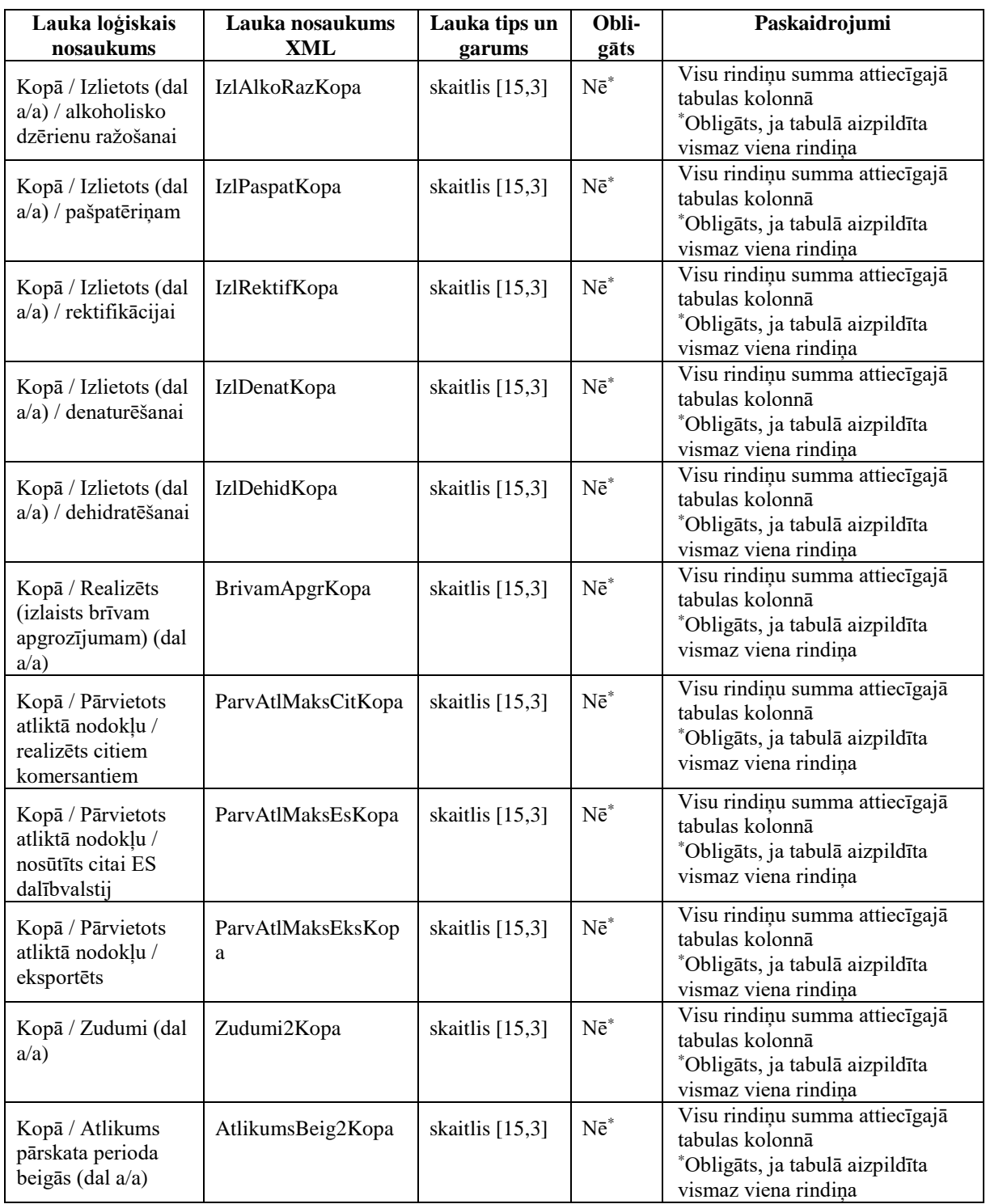

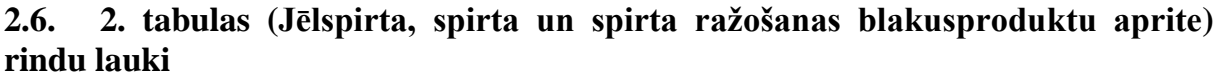

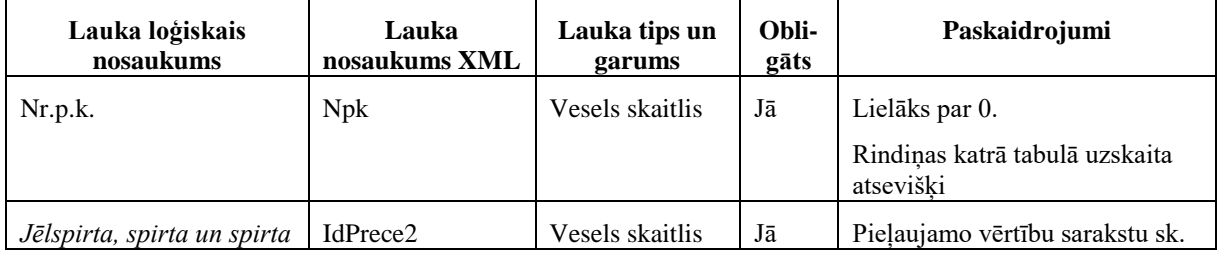

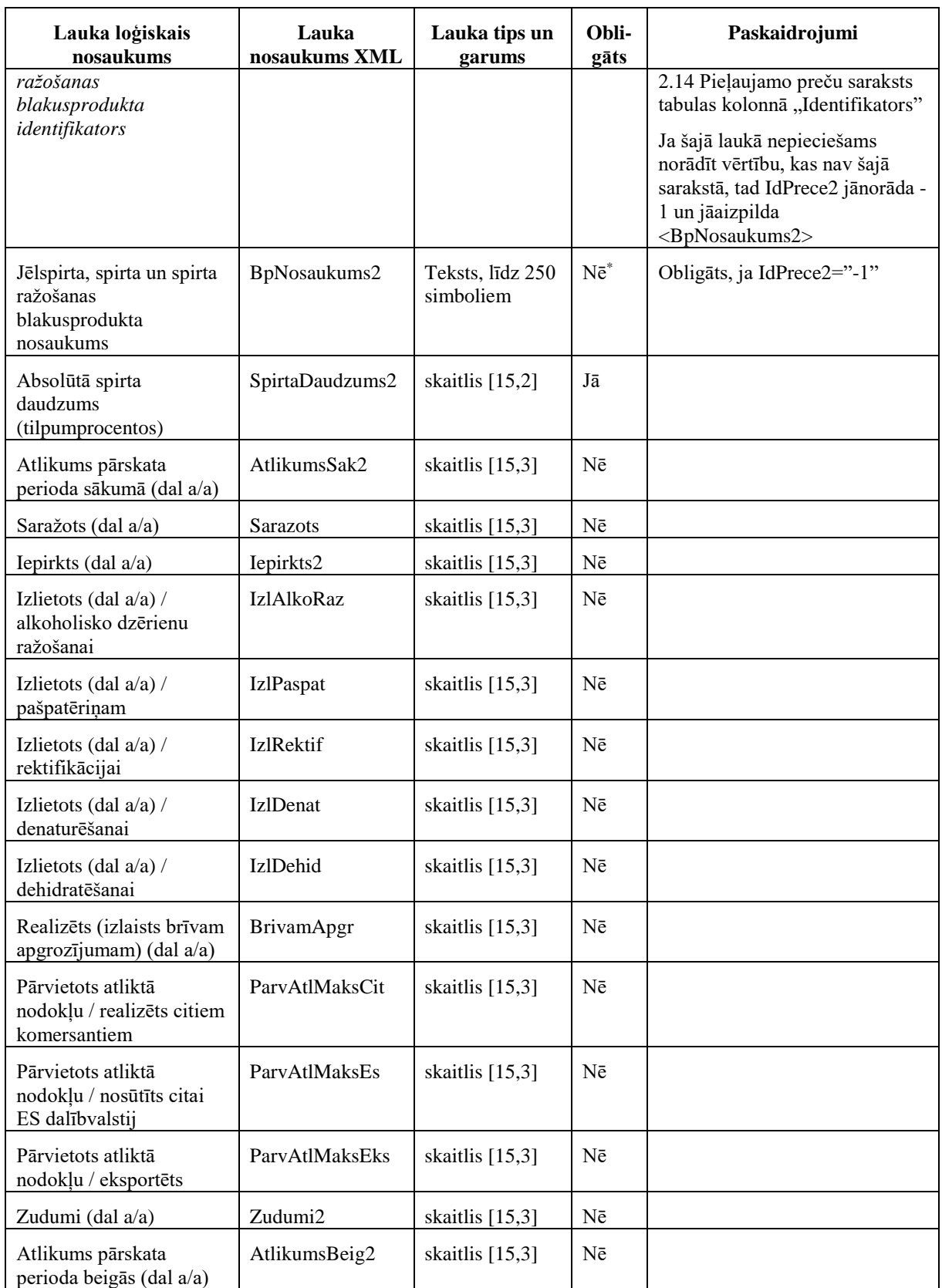

# **2.7. 3. tabulas (2. tabulas 6. ailes atšifrējums) kopsummas lauks**

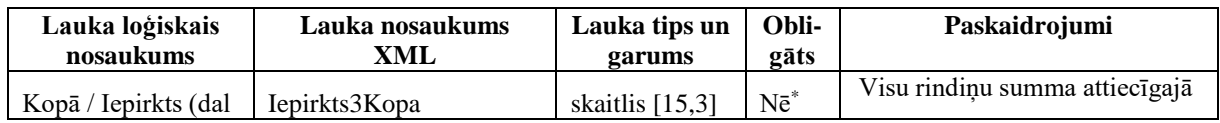

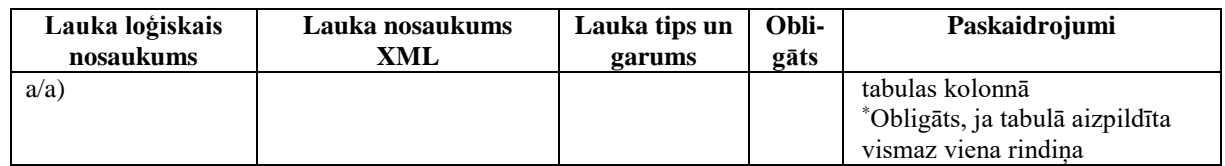

### **2.8. 3. tabulas (2. tabulas 6. ailes atšifrējums) rindu lauki**

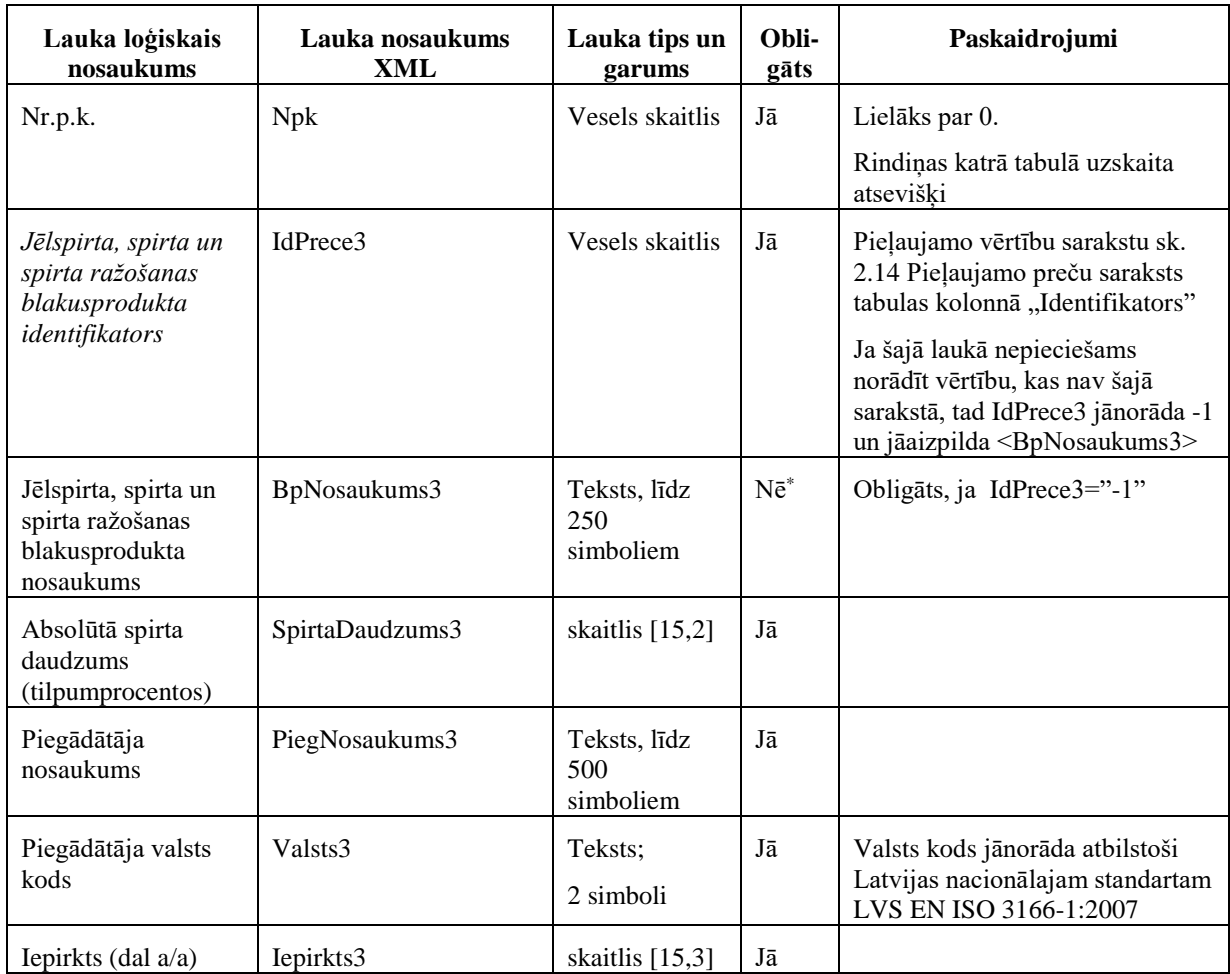

### **2.9. 4. tabulas (2. tabulas 12. ailes un 13. ailes atšifrējums) kopsummas lauks**

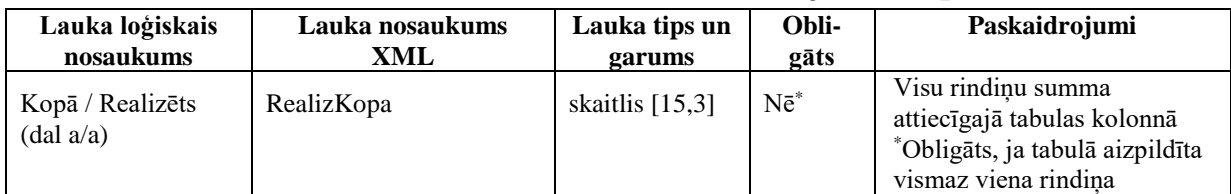

### **2.10. 4. tabulas (2. tabulas 12. ailes un 13. ailes atšifrējums) rindu lauki**

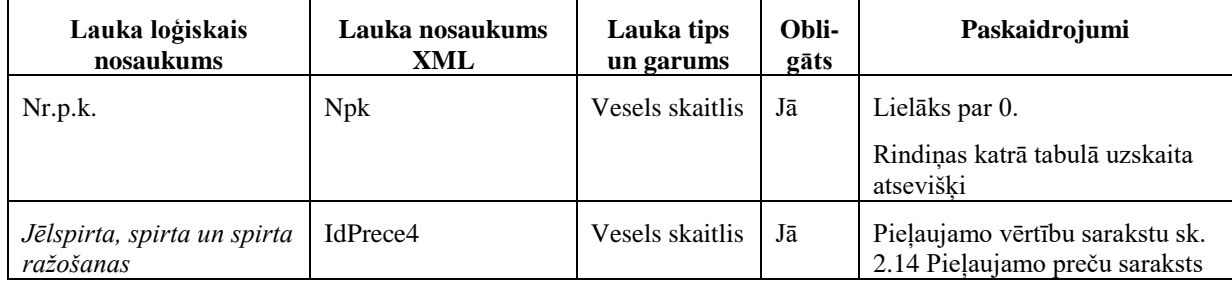

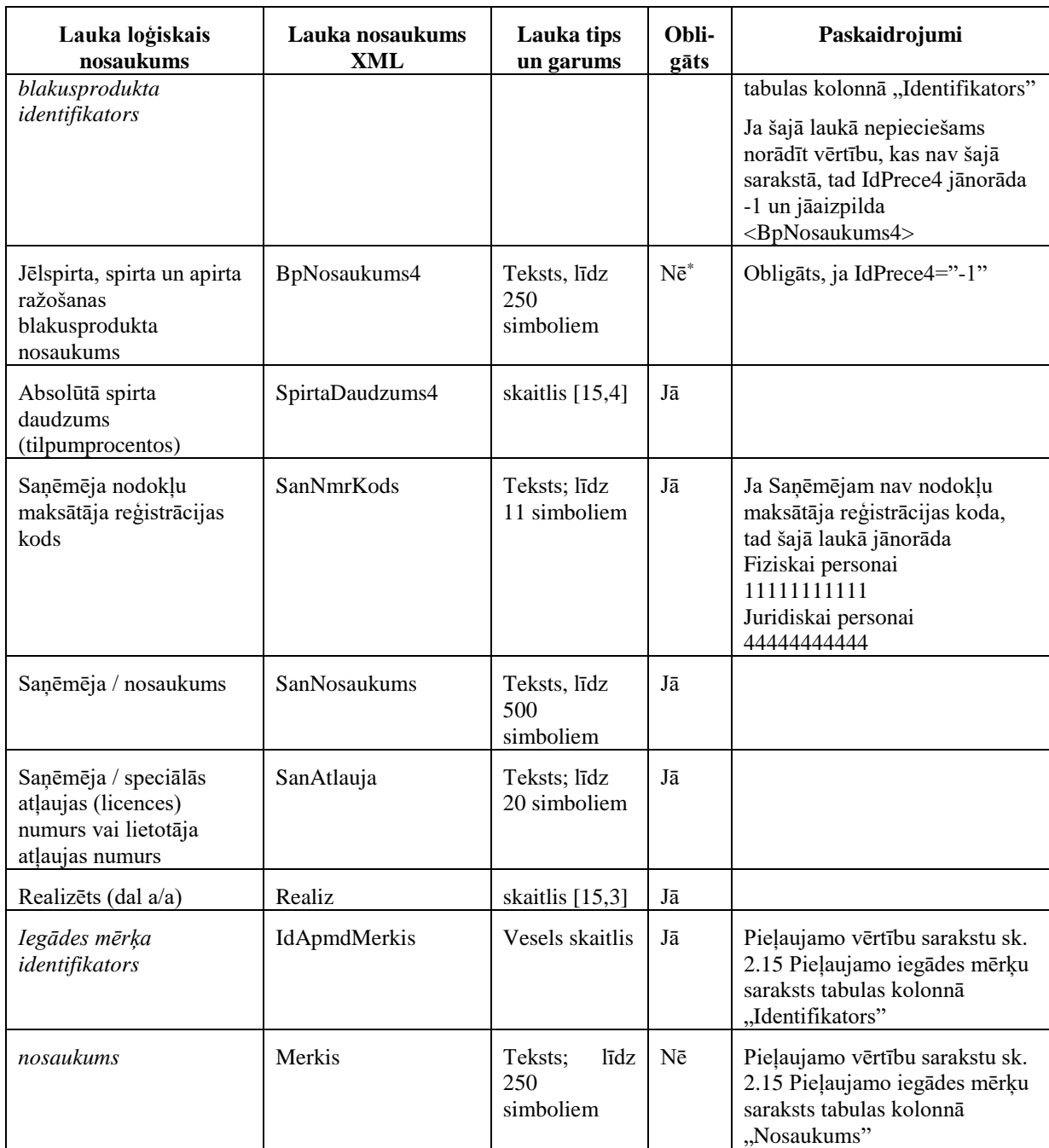

## **2.11. 5. tabulas (2. tabulas 14. ailes un 15. ailes atšifrējums) kopsummu lauki**

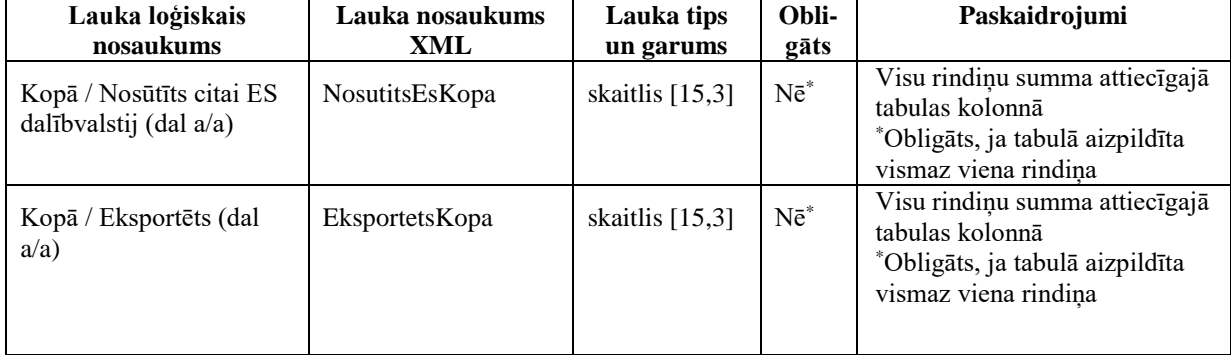

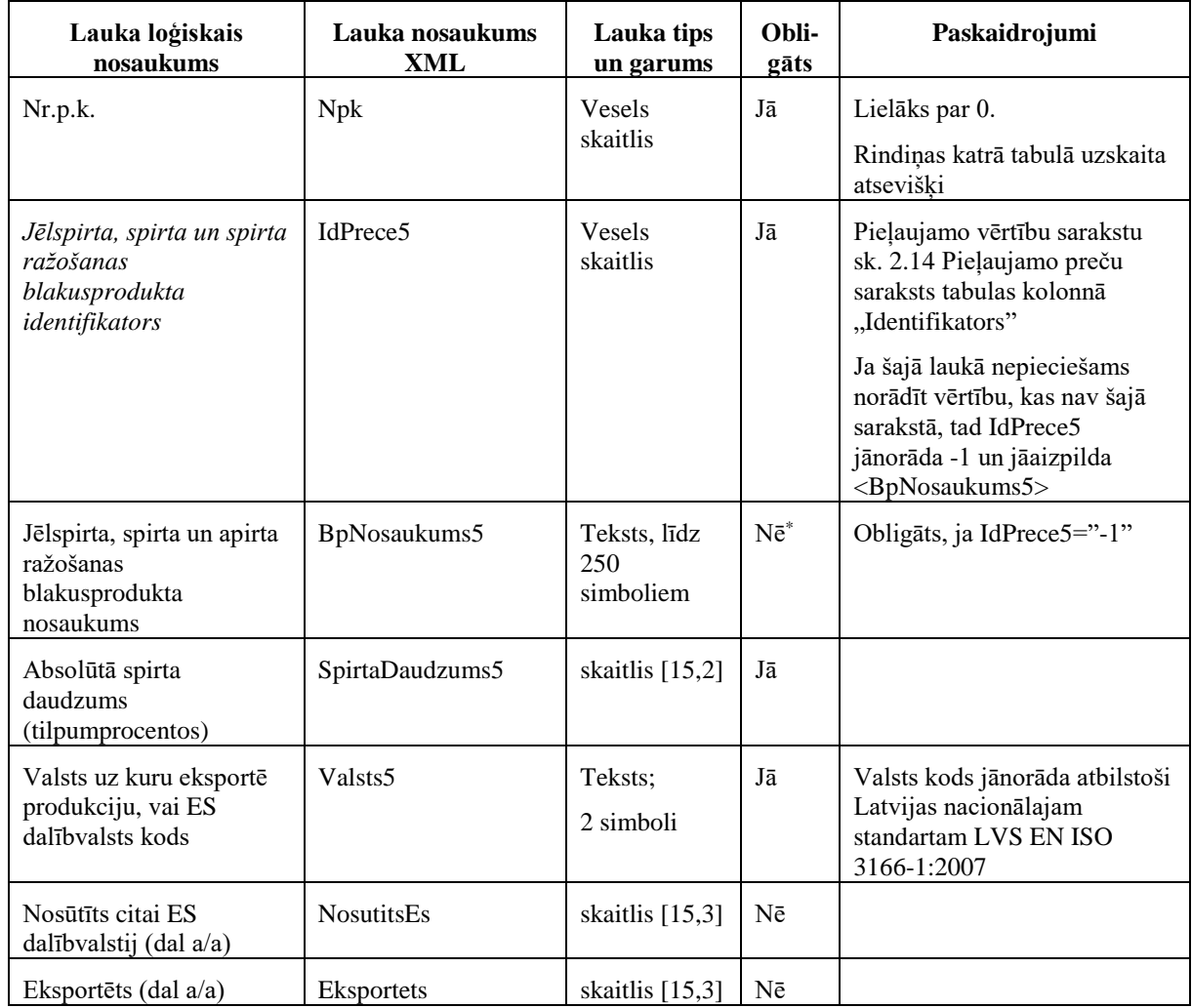

## **2.12. 5. tabulas (2. tabulas 14. ailes un 15. ailes atšifrējums) rindu lauki**

### <span id="page-10-0"></span>**2.13. Pieļaujamo izejvielu saraksts**

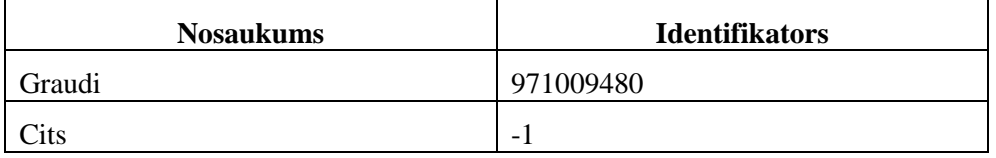

### <span id="page-10-1"></span>**2.14. Pieļaujamo preču saraksts**

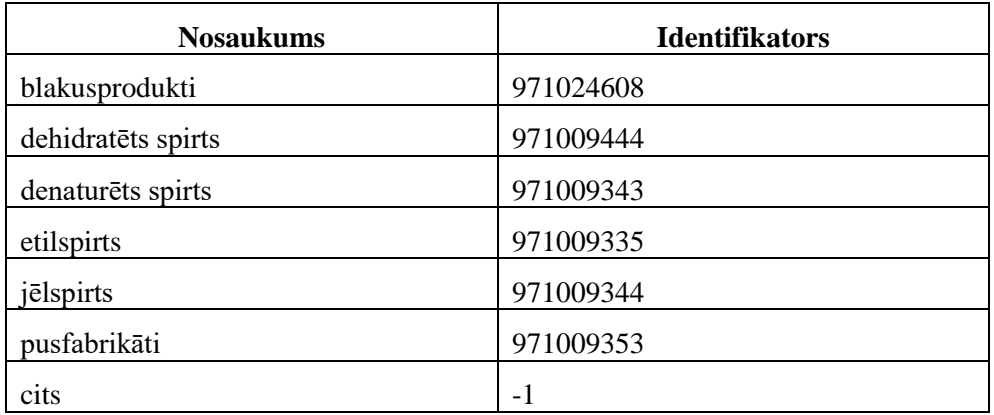

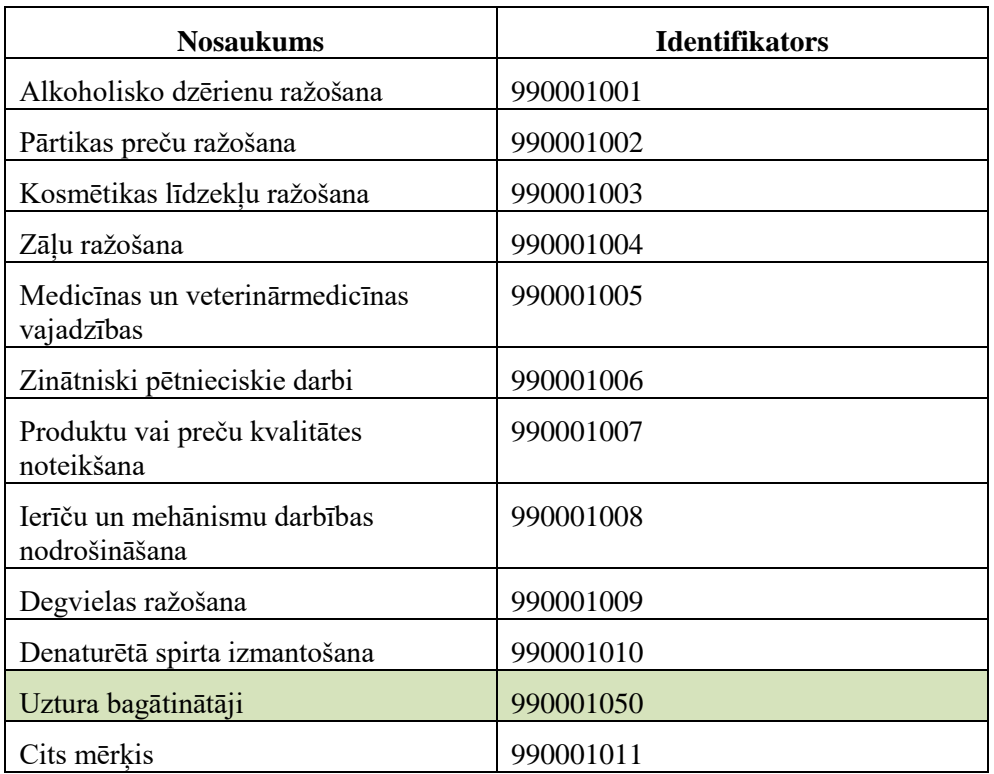

### <span id="page-11-0"></span>**2.15. Pieļaujamo iegādes mērķu saraksts**

### **3. Aizpildīta dokumenta piemērs**

Šajā sadaļā viens un tas pats dokuments ir attēlots divos veidos – kā aizpildīts dokuments un kā XML formāta faila izdruka.

#### *!!! Uzmanību !!!*

Šī sadaļa nav izstrādāta ar nolūku demonstrēt korektu pārskata aizpildījumu, bet gan - ilustrēt dokumenta tradicionālā un XML pieraksta atbilstību.

### **3.1. Dokuments tradicionālajā pierakstā**

### 3. Aizpildīta dokumenta piemērs

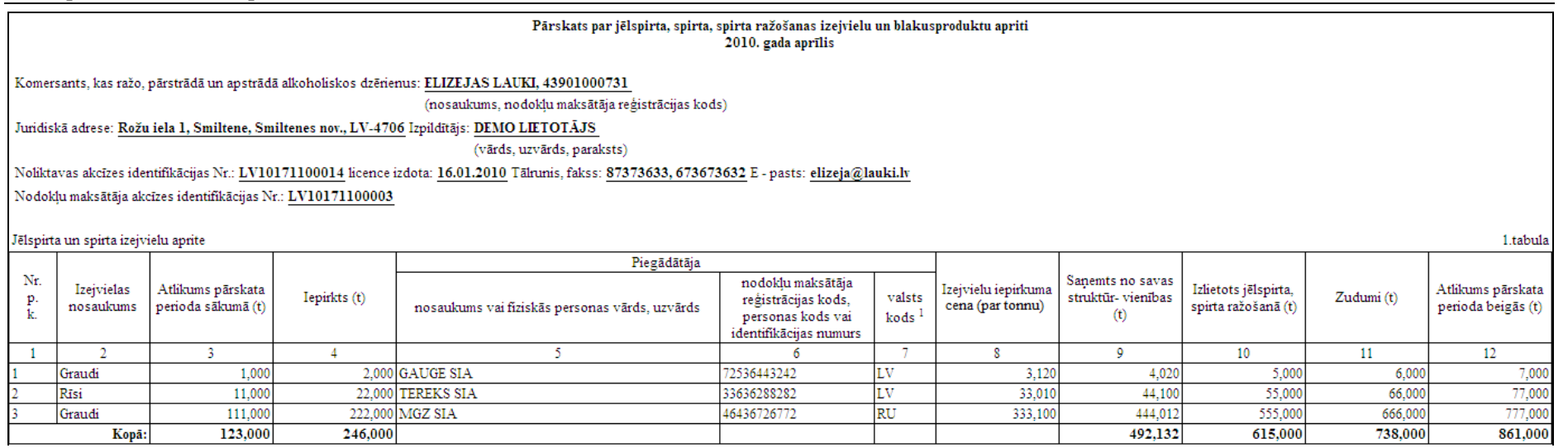

#### Jēlspirta, spirta un spirta ražošanas blakusproduktu aprite

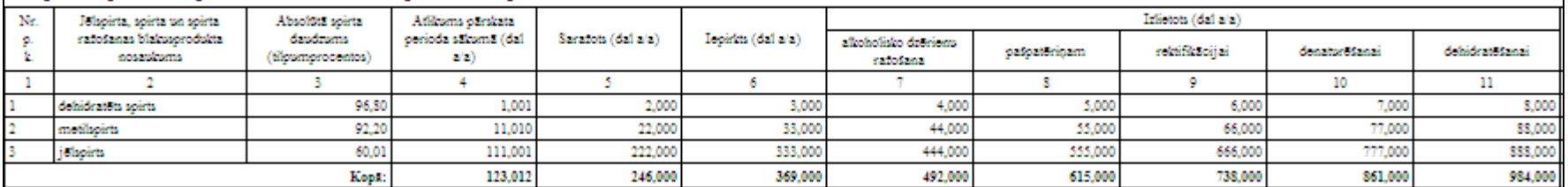

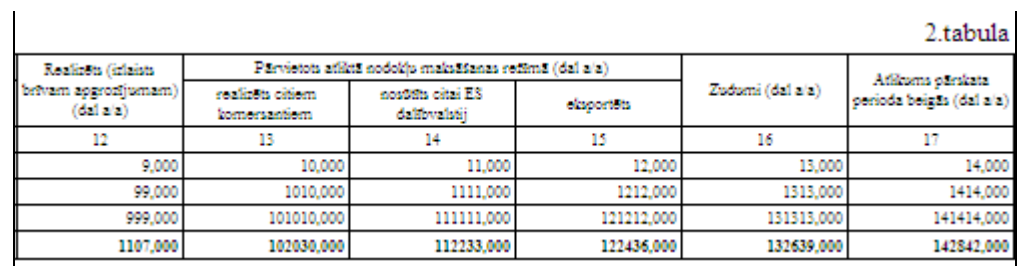

 $\mathbf{u}^{\mathrm{c}}$ 

#### 3. Aizpildīta dokumenta piemērs

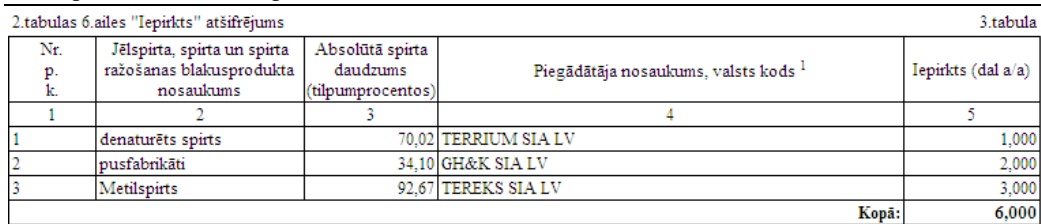

2.tabulas 12.ailes " Realizēts (izlaists brīvam apgrozījumam) (dal a/a)" un 13.ailes "realizēts citiem komersantiem" atšifrējums

 $4.tabula$ 

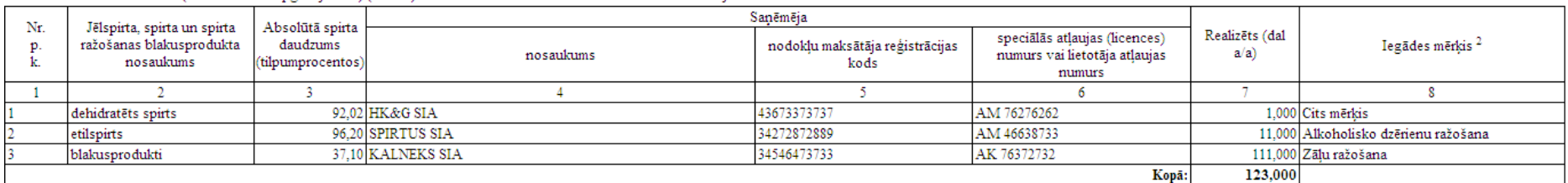

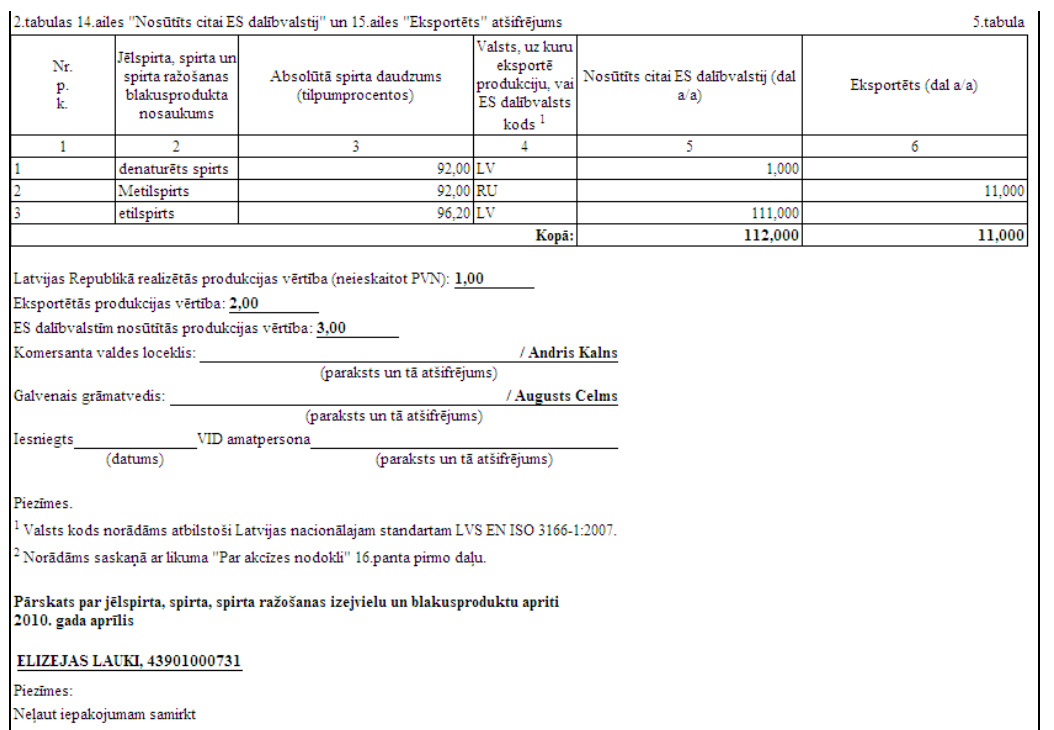

#### <span id="page-14-0"></span>**3.2. Dokumenta XML formātā paraugs**

```
<?xml version="1.0"?>
<DokSPv1 xmlns:xsi="http://www.w3.org/2001/XMLSchema-instance" 
xmlns:xsd="http://www.w3.org/2001/XMLSchema">
   <Precizejums>false</Precizejums>
   <PrecizejamaisDokuments xsi:nil="true" />
   <ValdLoc>Andris Kalns</ValdLoc>
   <GalvGramatv>Augusts Celms</GalvGramatv>
   <Piezimes>Neļaut iepakojumam samirkt</Piezimes>
   <Epasts>elizeja@lauki.lv</Epasts>
   <Izpilditajs>DEMO LIETOTĀJS</Izpilditajs>
   <TalrFakss>87373633, 673673632</TalrFakss>
   <NmAdrese>Aleksandra Čaka iela 99, Rīga, LV-1011</NmAdrese>
   <NmrKods>43901000731</NmrKods>
   <NmNosaukums>ELIZEJAS LAUKI</NmNosaukums>
   <ParskGads>2010</ParskGads>
   <ParskMen>4</ParskMen>
   <Licence>LV10171100014</Licence>
   <LicenceDatIzsn>2010-01-16T00:00:00</LicenceDatIzsn>
   <AkcNumurs>LV10171100003</AkcNumurs>
   <ProdVert>1</ProdVert>
   <EsVert>3</EsVert>
   <EkspVert>2</EkspVert>
  <Tab1>Rs>
      <R1>
         <Npk>1</Npk>
         <IdPrece1>971009480</IdPrece1>
         <Nosaukums>Graudi</Nosaukums>
         <AtlikumsSak1>1</AtlikumsSak1>
         <Iepirkts1>2</Iepirkts1>
         <PiegNmrKods>72536443242</PiegNmrKods>
         <PiegNosaukums1>GAUGE SIA</PiegNosaukums1>
         <Valsts1>LV</Valsts1>
         <IepirkumaCena>3.12</IepirkumaCena>
         <NoSavas>4.02</NoSavas>
         <IzlSpirtaRaz>5</IzlSpirtaRaz>
         <Zudumi1>6</Zudumi1>
         <AtlikumsBeig1>7</AtlikumsBeig1>
      </R1>
      <R1>
         <Npk>2</Npk>
         <IdPrece1>-1</IdPrece1>
         <Nosaukums>Rīsi</Nosaukums>
         <AtlikumsSak1>11</AtlikumsSak1>
         <Iepirkts1>22</Iepirkts1>
         <PiegNmrKods>33636288282</PiegNmrKods>
         <PiegNosaukums1>TEREKS SIA</PiegNosaukums1>
         <Valsts1>LV</Valsts1>
         <IepirkumaCena>33.01</IepirkumaCena>
         <NoSavas>44.1</NoSavas>
         <IzlSpirtaRaz>55</IzlSpirtaRaz>
         <Zudumi1>66</Zudumi1>
         <AtlikumsBeig1>77</AtlikumsBeig1>
      \langle/R1\rangle<R1>
         <Npk>3</Npk>
         <IdPrece1>971009480</IdPrece1>
         <Nosaukums>Graudi</Nosaukums>
         <AtlikumsSak1>111</AtlikumsSak1>
         <Iepirkts1>222</Iepirkts1>
         <PiegNmrKods>46436726772</PiegNmrKods>
         <PiegNosaukums1>MGZ SIA</PiegNosaukums1>
         <Valsts1>RU</Valsts1>
         <IepirkumaCena>333.1</IepirkumaCena>
         <NoSavas>444.012</NoSavas>
         <IzlSpirtaRaz>555</IzlSpirtaRaz>
```

```
 <Zudumi1>666</Zudumi1>
       <AtlikumsBeig1>777</AtlikumsBeig1>
    </R1>\langle/Rs\rangle <AtlikumsSak1Kopa>123</AtlikumsSak1Kopa>
   <Iepirkts1Kopa>246</Iepirkts1Kopa>
   <NoSavasKopa>492.132</NoSavasKopa>
  <IzlSpirtaRazKopa>615</IzlSpirtaRazKopa>
   <Zudumi1Kopa>738</Zudumi1Kopa>
   <AtlikumsBeig1Kopa>861</AtlikumsBeig1Kopa>
\langleTab1>
 <Tab2>
  <Rs>
    <R2>
       <Npk>1</Npk>
       <IdPrece2>971009444</IdPrece2>
       <BpNosaukums2>dehidratēts spirts</BpNosaukums2>
       <SpirtaDaudzums2>96.8</SpirtaDaudzums2>
       <AtlikumsSak2>1.001</AtlikumsSak2>
       <Sarazots>2</Sarazots>
       <Iepirkts2>3</Iepirkts2>
       <IzlAlkoRaz>4</IzlAlkoRaz>
       <IzlPaspat>5</IzlPaspat>
       <IzlRektif>6</IzlRektif>
       <IzlDenat>7</IzlDenat>
       <IzlDehid>8</IzlDehid>
       <BrivamApgr>9</BrivamApgr>
       <ParvAtlMaksCit>10</ParvAtlMaksCit>
       <ParvAtlMaksEs>11</ParvAtlMaksEs>
       <ParvAtlMaksEks>12</ParvAtlMaksEks>
       <Zudumi2>13</Zudumi2>
       <AtlikumsBeig2>14</AtlikumsBeig2>
    </R2>
    <R2>
       <Npk>2</Npk>
       <IdPrece2>-1</IdPrece2>
       <BpNosaukums2>metilspirts</BpNosaukums2>
       <SpirtaDaudzums2>92.2</SpirtaDaudzums2>
       <AtlikumsSak2>11.01</AtlikumsSak2>
       <Sarazots>22</Sarazots>
       <Iepirkts2>33</Iepirkts2>
       <IzlAlkoRaz>44</IzlAlkoRaz>
       <IzlPaspat>55</IzlPaspat>
       <IzlRektif>66</IzlRektif>
       <IzlDenat>77</IzlDenat>
       <IzlDehid>88</IzlDehid>
       <BrivamApgr>99</BrivamApgr>
       <ParvAtlMaksCit>1010</ParvAtlMaksCit>
       <ParvAtlMaksEs>1111</ParvAtlMaksEs>
       <ParvAtlMaksEks>1212</ParvAtlMaksEks>
       <Zudumi2>1313</Zudumi2>
       <AtlikumsBeig2>1414</AtlikumsBeig2>
    </R2>
    <R2>
       <Npk>3</Npk>
       <IdPrece2>971009344</IdPrece2>
       <BpNosaukums2>jēlspirts</BpNosaukums2>
       <SpirtaDaudzums2>60.01</SpirtaDaudzums2>
       <AtlikumsSak2>111.001</AtlikumsSak2>
       <Sarazots>222</Sarazots>
       <Iepirkts2>333</Iepirkts2>
       <IzlAlkoRaz>444</IzlAlkoRaz>
       <IzlPaspat>555</IzlPaspat>
       <IzlRektif>666</IzlRektif>
       <IzlDenat>777</IzlDenat>
       <IzlDehid>888</IzlDehid>
       <BrivamApgr>999</BrivamApgr>
       <ParvAtlMaksCit>101010</ParvAtlMaksCit>
```

```
 <ParvAtlMaksEs>111111</ParvAtlMaksEs>
       <ParvAtlMaksEks>121212</ParvAtlMaksEks>
       <Zudumi2>131313</Zudumi2>
       <AtlikumsBeig2>141414</AtlikumsBeig2>
    \langle/R2>
  \langle/Rs\rangle <AtlikumsSak2Kopa>123.012</AtlikumsSak2Kopa>
   <SarazotsKopa>246</SarazotsKopa>
   <Iepirkts2Kopa>369</Iepirkts2Kopa>
   <IzlAlkoRazKopa>492</IzlAlkoRazKopa>
   <IzlPaspatKopa>615</IzlPaspatKopa>
   <IzlRektifKopa>738</IzlRektifKopa>
  <IzlDenatKopa>861</IzlDenatKopa>
   <IzlDehidKopa>984</IzlDehidKopa>
   <BrivamApgrKopa>1107</BrivamApgrKopa>
   <ParvAtlMaksCitKopa>102030</ParvAtlMaksCitKopa>
  <ParvAtlMaksEsKopa>112233</ParvAtlMaksEsKopa>
  <ParvAtlMaksEksKopa>122436</ParvAtlMaksEksKopa>
   <Zudumi2Kopa>132639</Zudumi2Kopa>
   <AtlikumsBeig2Kopa>142842</AtlikumsBeig2Kopa>
\langleTab2> <Tab3>
  <Rs>
    <R3>
       <Npk>1</Npk>
       <IdPrece3>971009343</IdPrece3>
       <BpNosaukums3>denaturēts spirts</BpNosaukums3>
       <SpirtaDaudzums3>70.02</SpirtaDaudzums3>
       <PiegNosaukums3>TERRIUM SIA</PiegNosaukums3>
       <Valsts3>LV</Valsts3>
       <Iepirkts3>1</Iepirkts3>
    \langle/R3>
    <R3>
       <Npk>2</Npk>
       <IdPrece3>971009353</IdPrece3>
       <BpNosaukums3>pusfabrikāti</BpNosaukums3>
       <SpirtaDaudzums3>34.1</SpirtaDaudzums3>
      <PiegNosaukums3>GH&amp; K SIA</PiegNosaukums3>
       <Valsts3>LV</Valsts3>
       <Iepirkts3>2</Iepirkts3>
    </R3>
    <R3>
       <Npk>3</Npk>
       <IdPrece3>-1</IdPrece3>
       <BpNosaukums3>Metilspirts</BpNosaukums3>
       <SpirtaDaudzums3>92.67</SpirtaDaudzums3>
       <PiegNosaukums3>TEREKS SIA</PiegNosaukums3>
       <Valsts3>LV</Valsts3>
       <Iepirkts3>3</Iepirkts3>
    </R3>
  \langle/Rs\rangle <Iepirkts3Kopa>6</Iepirkts3Kopa>
</Tab3>
<Tab4><Rs>
    <R4>
       <Npk>1</Npk>
       <IdPrece4>971009444</IdPrece4>
       <BpNosaukums4>dehidratēts spirts</BpNosaukums4>
       <SpirtaDaudzums4>92.02</SpirtaDaudzums4>
       <SanNmrKods>43673373737</SanNmrKods>
      <SanNosaukums>HK&amp;G SIA</SanNosaukums>
       <SanAtlauja>AM 76276262</SanAtlauja>
       <Realiz>1</Realiz>
       <IdApmdMerkis>990001011</IdApmdMerkis>
       <Merkis>Cits mērķis</Merkis>
    </R4>
    <R4>
```

```
 <Npk>2</Npk>
       <IdPrece4>971009335</IdPrece4>
       <BpNosaukums4>etilspirts</BpNosaukums4>
       <SpirtaDaudzums4>96.2</SpirtaDaudzums4>
       <SanNmrKods>34272872889</SanNmrKods>
       <SanNosaukums>SPIRTUS SIA</SanNosaukums>
       <SanAtlauja>AM 46638733</SanAtlauja>
       <Realiz>11</Realiz>
       <IdApmdMerkis>990001001</IdApmdMerkis>
       <Merkis>Alkoholisko dzērienu ražošana</Merkis>
    </R4>
    <R4>
       <Npk>3</Npk>
       <IdPrece4>971024608</IdPrece4>
       <BpNosaukums4>blakusprodukti</BpNosaukums4>
       <SpirtaDaudzums4>37.1</SpirtaDaudzums4>
       <SanNmrKods>34546473733</SanNmrKods>
       <SanNosaukums>KALNEKS SIA</SanNosaukums>
       <SanAtlauja>AK 76372732</SanAtlauja>
       <Realiz>111</Realiz>
       <IdApmdMerkis>990001004</IdApmdMerkis>
       <Merkis>Zāļu ražošana</Merkis>
    </R4>
  \langle/Rs> <RealizKopa>123</RealizKopa>
</Tab4><Tab5><Rs>
    <R5>
       <Npk>1</Npk>
       <IdPrece5>971009343</IdPrece5>
       <BpNosaukums5>denaturēts spirts</BpNosaukums5>
       <SpirtaDaudzums5>92</SpirtaDaudzums5>
       <Valsts5>LV</Valsts5>
       <NosutitsEs>1</NosutitsEs>
    </R5>
    <R5>
      <Npk>2</Npk>
       <IdPrece5>-1</IdPrece5>
       <BpNosaukums5>Metilspirts</BpNosaukums5>
       <SpirtaDaudzums5>92</SpirtaDaudzums5>
       <Valsts5>RU</Valsts5>
       <Eksportets>11</Eksportets>
    </R5<R5>
       <Npk>3</Npk>
       <IdPrece5>971009335</IdPrece5>
       <BpNosaukums5>etilspirts</BpNosaukums5>
       <SpirtaDaudzums5>96.2</SpirtaDaudzums5>
       <Valsts5>LV</Valsts5>
       <NosutitsEs>111</NosutitsEs>
    </R5>
  \langle/Rs\rangle <NosutitsEsKopa>112</NosutitsEsKopa>
   <EksportetsKopa>11</EksportetsKopa>
</Tab5
```

```
</DokSPv1>
```
### **4. Dokumenta XSD shēma**

```
<?xml version="1.0"?>
<xs:schema attributeFormDefault="qualified" xmlns:xs="http://www.w3.org/2001/XMLSchema">
   <xs:element name="DokSPv1" nillable="true">
     <xs:complexType>
       <xs:all>
         <xs:element minOccurs="0" maxOccurs="1" name="Precizejums" nillable="true" type="xs:boolean" />
         <xs:element minOccurs="0" maxOccurs="1" name="PrecizejamaisDokuments" nillable="true">
           <xs:simpleType>
             <xs:restriction base="xs:int">
              \langle x, y \rangle /> \langle x, z \rangle /> \langle y \rangle /> \langle y \rangle </xs:restriction>
           </xs:simpleType>
         </xs:element>
         <xs:element minOccurs="0" maxOccurs="1" name="PrecizejumaPamatojums" type="xs:string" />
         <xs:element minOccurs="0" maxOccurs="1" name="NmrKods" type="xs:string" />
         <xs:element minOccurs="0" maxOccurs="1" name="Id" nillable="true">
           <xs:simpleType>
             <xs:restriction base="xs:int">
              \langle x s : pattern value="[\-+]?[\d\.]{0,11}" />
             </xs:restriction>
           </xs:simpleType>
         </xs:element>
         <xs:element minOccurs="0" maxOccurs="1" name="ValdLoc" type="xs:string" />
         <xs:element minOccurs="0" maxOccurs="1" name="GalvGramatv" type="xs:string" />
         <xs:element minOccurs="0" maxOccurs="1" name="Piezimes" type="xs:string" />
         <xs:element minOccurs="0" maxOccurs="1" name="Epasts" type="xs:string" />
         <xs:element minOccurs="0" maxOccurs="1" name="TalrFakss" type="xs:string" />
         <xs:element minOccurs="0" maxOccurs="1" name="NmAdrese" type="xs:string" />
         <xs:element minOccurs="0" maxOccurs="1" name="Izpilditajs" type="xs:string" />
         <xs:element minOccurs="0" maxOccurs="1" name="NmNosaukums" type="xs:string" />
         <xs:element minOccurs="0" maxOccurs="1" name="ParskGads">
           <xs:simpleType>
             <xs:restriction base="xs:int">
              \langle x, s : pattern value="[\-+]?[\d\.]{0,11}" />
             </xs:restriction>
           </xs:simpleType>
         </xs:element>
         <xs:element minOccurs="0" maxOccurs="1" name="ParskMen">
```

```
 <xs:simpleType>
     <xs:restriction base="xs:int">
      \langle x, y \rangle: pattern value="[\-+]?[\d\.]{0,11}" />
     </xs:restriction>
   </xs:simpleType>
 </xs:element>
 <xs:element minOccurs="0" maxOccurs="1" name="Licence" type="xs:string" />
 <xs:element minOccurs="0" maxOccurs="1" name="LicenceDatIzsn" nillable="true" type="xs:dateTime" />
 <xs:element minOccurs="0" maxOccurs="1" name="AkcNumurs" type="xs:string" />
 <xs:element minOccurs="0" maxOccurs="1" name="ProdVert" nillable="true">
   <xs:simpleType>
     <xs:restriction base="xs:double">
      \langle x, y \rangle: pattern value="[\-+]?[\d\.]{0.21}" />
     </xs:restriction>
   </xs:simpleType>
 </xs:element>
 <xs:element minOccurs="0" maxOccurs="1" name="EsVert" nillable="true">
   <xs:simpleType>
     <xs:restriction base="xs:double">
      \langle x, y \rangle < xs: pattern value="[\{\{-+1\}^c\}, \{\emptyset, 21\}^m />
     </xs:restriction>
   </xs:simpleType>
 </xs:element>
 <xs:element minOccurs="0" maxOccurs="1" name="EkspVert" nillable="true">
   <xs:simpleType>
     <xs:restriction base="xs:double">
      \langle x, y \rangle < xs: pattern value="[\{\{-+1\}^c\}, \{\emptyset, 21\}^m />
     </xs:restriction>
   </xs:simpleType>
 </xs:element>
 <xs:element minOccurs="0" maxOccurs="1" name="Tab1">
   <xs:complexType>
     <xs:all>
       <xs:element minOccurs="0" maxOccurs="1" name="Rs">
          <xs:complexType>
            <xs:sequence>
              <xs:element minOccurs="0" maxOccurs="unbounded" name="R1" nillable="true">
                <xs:complexType>
                  <xs:all>
                     <xs:element minOccurs="0" maxOccurs="1" name="Npk">
```

```
 <xs:simpleType>
     <xs:restriction base="xs:int">
      \langle x s :pattern value="[\-+]?[\d\.]{0,11}" />
     </xs:restriction>
   </xs:simpleType>
 </xs:element>
 <xs:element minOccurs="0" maxOccurs="1" name="IdPrece1" type="xs:string" />
 <xs:element minOccurs="0" maxOccurs="1" name="Nosaukums" type="xs:string" />
<xs:element minOccurs="0" maxOccurs="1" name="AtlikumsSak1" nillable="true">
   <xs:simpleType>
     <xs:restriction base="xs:double">
       <xs:pattern value="[\-+]?[\d\.]{0,21}" />
     </xs:restriction>
   </xs:simpleType>
 </xs:element>
<xs:element minOccurs="0" maxOccurs="1" name="Iepirkts1" nillable="true">
   <xs:simpleType>
     <xs:restriction base="xs:double">
       <xs:pattern value="[\-+]?[\d\.]{0,21}" />
     </xs:restriction>
   </xs:simpleType>
 </xs:element>
<xs:element minOccurs="0" maxOccurs="1" name="PiegNmrKods" type="xs:string" />
<xs:element minOccurs="0" maxOccurs="1" name="PiegNosaukums1" type="xs:string" />
<xs:element minOccurs="0" maxOccurs="1" name="Valsts1" type="xs:string" />
<xs:element minOccurs="0" maxOccurs="1" name="IepirkumaCena" nillable="true">
   <xs:simpleType>
     <xs:restriction base="xs:double">
       <xs:pattern value="[\-+]?[\d\.]{0,21}" />
     </xs:restriction>
   </xs:simpleType>
 </xs:element>
 <xs:element minOccurs="0" maxOccurs="1" name="NoSavas" nillable="true">
   <xs:simpleType>
     <xs:restriction base="xs:double">
       <xs:pattern value="[\-+]?[\d\.]{0,21}" />
     </xs:restriction>
   </xs:simpleType>
 </xs:element>
<xs:element minOccurs="0" maxOccurs="1" name="IzlSpirtaRaz" nillable="true">
```

```
 <xs:simpleType>
                   <xs:restriction base="xs:double">
                     <xs:pattern value="[\-+]?[\d\.]{0,21}" />
                   </xs:restriction>
                </xs:simpleType>
              </xs:element>
              <xs:element minOccurs="0" maxOccurs="1" name="Zudumi1" nillable="true">
                <xs:simpleType>
                   <xs:restriction base="xs:double">
                     <xs:pattern value="[\-+]?[\d\.]{0,21}" />
                   </xs:restriction>
                </xs:simpleType>
              </xs:element>
             <xs:element minOccurs="0" maxOccurs="1" name="AtlikumsBeig1" nillable="true">
                <xs:simpleType>
                   <xs:restriction base="xs:double">
                    \langle x, y \rangle /> \langle x, z \rangle /> \langle y, z \rangle />
                   </xs:restriction>
                </xs:simpleType>
              </xs:element>
           \langle x \rangle </axs: all \rangle </xs:complexType>
       </xs:element>
     </xs:sequence>
   </xs:complexType>
 </xs:element>
 <xs:element minOccurs="0" maxOccurs="1" name="AtlikumsSak1Kopa" nillable="true">
   <xs:simpleType>
     <xs:restriction base="xs:double">
       \langle x s :pattern value="[\-+]?[\d\.]{0,21}" />
     </xs:restriction>
   </xs:simpleType>
 </xs:element>
 <xs:element minOccurs="0" maxOccurs="1" name="Iepirkts1Kopa" nillable="true">
   <xs:simpleType>
     <xs:restriction base="xs:double">
      \langle x, y \rangle /> \langle x, z \rangle /> \langle y, z \rangle />
     </xs:restriction>
   </xs:simpleType>
 </xs:element>
```

```
 <xs:element minOccurs="0" maxOccurs="1" name="NoSavasKopa" nillable="true">
         <xs:simpleType>
            <xs:restriction base="xs:double">
              <xs:pattern value="[\-+]?[\d\.]{0,21}" />
            </xs:restriction>
         </xs:simpleType>
       </xs:element>
       <xs:element minOccurs="0" maxOccurs="1" name="IzlSpirtaRazKopa" nillable="true">
         <xs:simpleType>
           <xs:restriction base="xs:double">
             \langle x, y \rangle /> \langle x, z \rangle /> \langle y \rangle /> \langle y \rangle </xs:restriction>
         </xs:simpleType>
       </xs:element>
       <xs:element minOccurs="0" maxOccurs="1" name="Zudumi1Kopa" nillable="true">
         <xs:simpleType>
           <xs:restriction base="xs:double">
             \langle x s :pattern value="[\-+]?[\d\.]{0,21}" />
            </xs:restriction>
         </xs:simpleType>
       </xs:element>
       <xs:element minOccurs="0" maxOccurs="1" name="AtlikumsBeig1Kopa" nillable="true">
         <xs:simpleType>
            <xs:restriction base="xs:double">
             \langle x s :pattern value="[\-+]?[\d\.]{0,21}" />
           </xs:restriction>
         </xs:simpleType>
       </xs:element>
    \langle x \rangle </xs:all>
   </xs:complexType>
 </xs:element>
 <xs:element minOccurs="0" maxOccurs="1" name="Tab2">
   <xs:complexType>
     <xs:all>
       <xs:element minOccurs="0" maxOccurs="1" name="Rs">
         <xs:complexType>
            <xs:sequence>
              <xs:element minOccurs="0" maxOccurs="unbounded" name="R2" nillable="true">
                <xs:complexType>
                  <xs:all>
```

```
 <xs:element minOccurs="0" maxOccurs="1" name="Npk">
  <xs:simpleType>
     <xs:restriction base="xs:int">
      \langle x s :pattern value="[\-+]?[\d\.]{0,11}" />
     </xs:restriction>
  </xs:simpleType>
 </xs:element>
<xs:element minOccurs="0" maxOccurs="1" name="IdPrece2" type="xs:string" />
<xs:element minOccurs="0" maxOccurs="1" name="BpNosaukums2" type="xs:string" />
<xs:element minOccurs="0" maxOccurs="1" name="SpirtaDaudzums2" nillable="true">
  <xs:simpleType>
     <xs:restriction base="xs:double">
       <xs:pattern value="[\-+]?[\d\.]{0,21}" />
     </xs:restriction>
  </xs:simpleType>
 </xs:element>
 <xs:element minOccurs="0" maxOccurs="1" name="AtlikumsSak2" nillable="true">
  <xs:simpleType>
     <xs:restriction base="xs:double">
       <xs:pattern value="[\-+]?[\d\.]{0,21}" />
     </xs:restriction>
  </xs:simpleType>
 </xs:element>
<xs:element minOccurs="0" maxOccurs="1" name="Sarazots" nillable="true">
  <xs:simpleType>
     <xs:restriction base="xs:double">
      \langle x, y \rangle /> \langle x, z \rangle /> \langle y \rangle />
     </xs:restriction>
  </xs:simpleType>
 </xs:element>
<xs:element minOccurs="0" maxOccurs="1" name="Iepirkts2" nillable="true">
  <xs:simpleType>
     <xs:restriction base="xs:double">
       <xs:pattern value="[\-+]?[\d\.]{0,21}" />
     </xs:restriction>
  </xs:simpleType>
 </xs:element>
<xs:element minOccurs="0" maxOccurs="1" name="IzlAlkoRaz" nillable="true">
  <xs:simpleType>
     <xs:restriction base="xs:double">
```

```
\langle x s :pattern value="[\-+]?[\d\.]{0,21}" />
     </xs:restriction>
   </xs:simpleType>
 </xs:element>
<xs:element minOccurs="0" maxOccurs="1" name="IzlPaspat" nillable="true">
   <xs:simpleType>
     <xs:restriction base="xs:double">
       <xs:pattern value="[\-+]?[\d\.]{0,21}" />
     </xs:restriction>
   </xs:simpleType>
 </xs:element>
<xs:element minOccurs="0" maxOccurs="1" name="IzlRektif" nillable="true">
   <xs:simpleType>
     <xs:restriction base="xs:double">
       <xs:pattern value="[\-+]?[\d\.]{0,21}" />
     </xs:restriction>
   </xs:simpleType>
 </xs:element>
<xs:element minOccurs="0" maxOccurs="1" name="IzlDenat" nillable="true">
   <xs:simpleType>
     <xs:restriction base="xs:double">
       <xs:pattern value="[\-+]?[\d\.]{0,21}" />
     </xs:restriction>
   </xs:simpleType>
 </xs:element>
<xs:element minOccurs="0" maxOccurs="1" name="IzlDehid" nillable="true">
   <xs:simpleType>
     <xs:restriction base="xs:double">
       <xs:pattern value="[\-+]?[\d\.]{0,21}" />
     </xs:restriction>
   </xs:simpleType>
 </xs:element>
<xs:element minOccurs="0" maxOccurs="1" name="BrivamApgr" nillable="true">
   <xs:simpleType>
     <xs:restriction base="xs:double">
       <xs:pattern value="[\-+]?[\d\.]{0,21}" />
     </xs:restriction>
   </xs:simpleType>
 </xs:element>
<xs:element minOccurs="0" maxOccurs="1" name="ParvAtlMaksCit" nillable="true">
```

```
 <xs:simpleType>
                   <xs:restriction base="xs:double">
                      <xs:pattern value="[\-+]?[\d\.]{0,21}" />
                   </xs:restriction>
                 </xs:simpleType>
               </xs:element>
              <xs:element minOccurs="0" maxOccurs="1" name="ParvAtlMaksEs" nillable="true">
                 <xs:simpleType>
                   <xs:restriction base="xs:double">
                     \langle x, y \rangle /> \langle x, z \rangle /> \langle y \rangle />
                   </xs:restriction>
                 </xs:simpleType>
               </xs:element>
              <xs:element minOccurs="0" maxOccurs="1" name="ParvAtlMaksEks" nillable="true">
                 <xs:simpleType>
                   <xs:restriction base="xs:double">
                     \langle x, y \rangle /> \langle x, z \rangle /> \langle y, z \rangle />
                   </xs:restriction>
                 </xs:simpleType>
               </xs:element>
              <xs:element minOccurs="0" maxOccurs="1" name="Zudumi2" nillable="true">
                 <xs:simpleType>
                   <xs:restriction base="xs:double">
                      <xs:pattern value="[\-+]?[\d\.]{0,21}" />
                   </xs:restriction>
                 </xs:simpleType>
               </xs:element>
              <xs:element minOccurs="0" maxOccurs="1" name="AtlikumsBeig2" nillable="true">
                 <xs:simpleType>
                   <xs:restriction base="xs:double">
                    \langle x, y \rangle /> \langle x, z \rangle /> \langle y \rangle /> \langle y \rangle </xs:restriction>
                 </xs:simpleType>
              </xs:element>
           \langle x \rangle </axs: all \rangle </xs:complexType>
        </xs:element>
     </xs:sequence>
   </xs:complexType>
 </xs:element>
```

```
 <xs:element minOccurs="0" maxOccurs="1" name="AtlikumsSak2Kopa" nillable="true">
   <xs:simpleType>
     <xs:restriction base="xs:double">
      \langle x s :pattern value="[\-+]?[\d\.]{0,21}" />
     </xs:restriction>
   </xs:simpleType>
 </xs:element>
 <xs:element minOccurs="0" maxOccurs="1" name="SarazotsKopa" nillable="true">
   <xs:simpleType>
     <xs:restriction base="xs:double">
      \langle x, y \rangle /> \langle x, z \rangle /> \langle y \rangle /> \langle y \rangle </xs:restriction>
   </xs:simpleType>
 </xs:element>
 <xs:element minOccurs="0" maxOccurs="1" name="Iepirkts2Kopa" nillable="true">
   <xs:simpleType>
     <xs:restriction base="xs:double">
      \langle x s :pattern value="[\-+]?[\d\.]{0,21}" />
     </xs:restriction>
   </xs:simpleType>
 </xs:element>
 <xs:element minOccurs="0" maxOccurs="1" name="IzlAlkoRazKopa" nillable="true">
   <xs:simpleType>
     <xs:restriction base="xs:double">
      \langle x, y \rangle /> \langle x, z \rangle /> \langle y, z \rangle />
     </xs:restriction>
   </xs:simpleType>
 </xs:element>
 <xs:element minOccurs="0" maxOccurs="1" name="IzlPaspatKopa" nillable="true">
   <xs:simpleType>
     <xs:restriction base="xs:double">
      \langle x s :pattern value="[\-+]?[\d\.]{0,21}" />
     </xs:restriction>
   </xs:simpleType>
 </xs:element>
 <xs:element minOccurs="0" maxOccurs="1" name="IzlRektifKopa" nillable="true">
   <xs:simpleType>
     <xs:restriction base="xs:double">
       <xs:pattern value="[\-+]?[\d\.]{0,21}" />
     </xs:restriction>
```

```
4. Dokumenta XSD shēma
```

```
 </xs:simpleType>
 </xs:element>
 <xs:element minOccurs="0" maxOccurs="1" name="IzlDenatKopa" nillable="true">
   <xs:simpleType>
     <xs:restriction base="xs:double">
      \langle x, y \rangle /> \langle x, z \rangle /> \langle y \rangle /> \langle y \rangle </xs:restriction>
   </xs:simpleType>
 </xs:element>
 <xs:element minOccurs="0" maxOccurs="1" name="IzlDehidKopa" nillable="true">
   <xs:simpleType>
     <xs:restriction base="xs:double">
       <xs:pattern value="[\-+]?[\d\.]{0,21}" />
     </xs:restriction>
   </xs:simpleType>
 </xs:element>
 <xs:element minOccurs="0" maxOccurs="1" name="BrivamApgrKopa" nillable="true">
   <xs:simpleType>
     <xs:restriction base="xs:double">
      \langle x, y \rangle < xs: pattern value="[\-+]?[\d\.]{0,21}" />
     </xs:restriction>
   </xs:simpleType>
 </xs:element>
 <xs:element minOccurs="0" maxOccurs="1" name="ParvAtlMaksCitKopa" nillable="true">
   <xs:simpleType>
     <xs:restriction base="xs:double">
      \langle x s :pattern value="[\-+]?[\d\.]{0,21}" />
     </xs:restriction>
   </xs:simpleType>
 </xs:element>
 <xs:element minOccurs="0" maxOccurs="1" name="ParvAtlMaksEsKopa" nillable="true">
   <xs:simpleType>
     <xs:restriction base="xs:double">
       <xs:pattern value="[\-+]?[\d\.]{0,21}" />
     </xs:restriction>
   </xs:simpleType>
 </xs:element>
 <xs:element minOccurs="0" maxOccurs="1" name="ParvAtlMaksEksKopa" nillable="true">
   <xs:simpleType>
     <xs:restriction base="xs:double">
```

```
 <xs:pattern value="[\-+]?[\d\.]{0,21}" />
           </xs:restriction>
         </xs:simpleType>
       </xs:element>
       <xs:element minOccurs="0" maxOccurs="1" name="Zudumi2Kopa" nillable="true">
         <xs:simpleType>
           <xs:restriction base="xs:double">
             <xs:pattern value="[\-+]?[\d\.]{0,21}" />
           </xs:restriction>
         </xs:simpleType>
       </xs:element>
       <xs:element minOccurs="0" maxOccurs="1" name="AtlikumsBeig2Kopa" nillable="true">
         <xs:simpleType>
           <xs:restriction base="xs:double">
             <xs:pattern value="[\-+]?[\d\.]{0,21}" />
           </xs:restriction>
         </xs:simpleType>
       </xs:element>
    \langle x \rangle </xs:all>
   </xs:complexType>
 </xs:element>
 <xs:element minOccurs="0" maxOccurs="1" name="Tab3">
   <xs:complexType>
     <xs:all>
       <xs:element minOccurs="0" maxOccurs="1" name="Rs">
         <xs:complexType>
           <xs:sequence>
             <xs:element minOccurs="0" maxOccurs="unbounded" name="R3" nillable="true">
               <xs:complexType>
                 <xs:all>
                   <xs:element minOccurs="0" maxOccurs="1" name="Npk">
                      <xs:simpleType>
                        <xs:restriction base="xs:int">
                          <xs:pattern value="[\-+]?[\d\.]{0,11}" />
                        </xs:restriction>
                      </xs:simpleType>
                   </xs:element>
                   <xs:element minOccurs="0" maxOccurs="1" name="IdPrece3" type="xs:string" />
                  <xs:element minOccurs="0" maxOccurs="1" name="BpNosaukums3" type="xs:string" />
                   <xs:element minOccurs="0" maxOccurs="1" name="SpirtaDaudzums3" nillable="true">
```

```
 <xs:simpleType>
                         <xs:restriction base="xs:double">
                           <xs:pattern value="[\-+]?[\d\.]{0,21}" />
                         </xs:restriction>
                       </xs:simpleType>
                     </xs:element>
                   <xs:element minOccurs="0" maxOccurs="1" name="PiegNosaukums3" type="xs:string" />
                    <xs:element minOccurs="0" maxOccurs="1" name="Valsts3" type="xs:string" />
                   <xs:element minOccurs="0" maxOccurs="1" name="Iepirkts3" nillable="true">
                       <xs:simpleType>
                         <xs:restriction base="xs:double">
                          \langle x, y \rangle /> \langle x, z \rangle /> \langle y \rangle />
                         </xs:restriction>
                       </xs:simpleType>
                    </xs:element>
                 \langle x \rangle </xs:all>
                </xs:complexType>
              </xs:element>
            </xs:sequence>
         </xs:complexType>
       </xs:element>
       <xs:element minOccurs="0" maxOccurs="1" name="Iepirkts3Kopa" nillable="true">
         <xs:simpleType>
            <xs:restriction base="xs:double">
             \langle x s :pattern value="[\-+]?[\d\.]{0,21}" />
           </xs:restriction>
         </xs:simpleType>
       </xs:element>
    \langle x \rangle </xs:all>
   </xs:complexType>
 </xs:element>
 <xs:element minOccurs="0" maxOccurs="1" name="Tab4">
   <xs:complexType>
     <xs:all>
       <xs:element minOccurs="0" maxOccurs="1" name="Rs">
         <xs:complexType>
            <xs:sequence>
              <xs:element minOccurs="0" maxOccurs="unbounded" name="R4" nillable="true">
                <xs:complexType>
                  <xs:all>
```

```
 <xs:element minOccurs="0" maxOccurs="1" name="Npk">
                <xs:simpleType>
                  <xs:restriction base="xs:int">
                   \langle x, y \rangle /> \langle x, z \rangle /> \langle y \rangle />
                  </xs:restriction>
                </xs:simpleType>
              </xs:element>
             <xs:element minOccurs="0" maxOccurs="1" name="IdPrece4" type="xs:string" />
             <xs:element minOccurs="0" maxOccurs="1" name="BpNosaukums4" type="xs:string" />
             <xs:element minOccurs="0" maxOccurs="1" name="SpirtaDaudzums4" nillable="true">
                <xs:simpleType>
                  <xs:restriction base="xs:double">
                    <xs:pattern value="[\-+]?[\d\.]{0,21}" />
                  </xs:restriction>
                </xs:simpleType>
              </xs:element>
              <xs:element minOccurs="0" maxOccurs="1" name="SanNmrKods" type="xs:string" />
             <xs:element minOccurs="0" maxOccurs="1" name="SanNosaukums" type="xs:string" />
              <xs:element minOccurs="0" maxOccurs="1" name="SanAtlauja" type="xs:string" />
              <xs:element minOccurs="0" maxOccurs="1" name="Realiz" nillable="true">
                <xs:simpleType>
                  <xs:restriction base="xs:double">
                    <xs:pattern value="[\-+]?[\d\.]{0,21}" />
                  </xs:restriction>
                </xs:simpleType>
             </xs:element>
              <xs:element minOccurs="0" maxOccurs="1" name="IdApmdMerkis" type="xs:string" />
             <xs:element minOccurs="0" maxOccurs="1" name="Merkis" type="xs:string" />
          \langle x \rangles:all\rangle </xs:complexType>
       </xs:element>
     </xs:sequence>
   </xs:complexType>
 </xs:element>
 <xs:element minOccurs="0" maxOccurs="1" name="RealizKopa" nillable="true">
   <xs:simpleType>
     <xs:restriction base="xs:double">
       <xs:pattern value="[\-+]?[\d\.]{0,21}" />
     </xs:restriction>
   </xs:simpleType>
```
4. Dokumenta XSD shēma

```
 </xs:element>
    \langle x \rangle </xs:all>
   </xs:complexType>
 </xs:element>
 <xs:element minOccurs="0" maxOccurs="1" name="Tab5">
   <xs:complexType>
     <xs:all>
       <xs:element minOccurs="0" maxOccurs="1" name="Rs">
         <xs:complexType>
           <xs:sequence>
             <xs:element minOccurs="0" maxOccurs="unbounded" name="R5" nillable="true">
                <xs:complexType>
                  <xs:all>
                    <xs:element minOccurs="0" maxOccurs="1" name="Npk">
                      <xs:simpleType>
                        <xs:restriction base="xs:int">
                         \langle x, y \rangle /> \langle x, z \rangle /> \langle y, z \rangle />
                        </xs:restriction>
                      </xs:simpleType>
                    </xs:element>
                   <xs:element minOccurs="0" maxOccurs="1" name="IdPrece5" type="xs:string" />
                   <xs:element minOccurs="0" maxOccurs="1" name="BpNosaukums5" type="xs:string" />
                   <xs:element minOccurs="0" maxOccurs="1" name="SpirtaDaudzums5" nillable="true">
                      <xs:simpleType>
                        <xs:restriction base="xs:double">
                          <xs:pattern value="[\-+]?[\d\.]{0,21}" />
                        </xs:restriction>
                      </xs:simpleType>
                    </xs:element>
                   <xs:element minOccurs="0" maxOccurs="1" name="Valsts5" type="xs:string" />
                   <xs:element minOccurs="0" maxOccurs="1" name="NosutitsEs" nillable="true">
                      <xs:simpleType>
                        <xs:restriction base="xs:double">
                          <xs:pattern value="[\-+]?[\d\.]{0,21}" />
                        </xs:restriction>
                      </xs:simpleType>
                    </xs:element>
                   <xs:element minOccurs="0" maxOccurs="1" name="Eksportets" nillable="true">
                      <xs:simpleType>
                        <xs:restriction base="xs:double">
```

```
\langle x s :pattern value="[\-+]?[\d\.]{0,21}" />
                                  </xs:restriction>
                               </xs:simpleType>
                             </xs:element>
                           </xs:all>
                         </xs:complexType>
                       </xs:element>
                     </xs:sequence>
                  </xs:complexType>
                </xs:element>
                <xs:element minOccurs="0" maxOccurs="1" name="NosutitsEsKopa" nillable="true">
                   <xs:simpleType>
                     <xs:restriction base="xs:double">
                      \langle x s :pattern value="[\-+]?[\d\.]{0,21}" />
                     </xs:restriction>
                  </xs:simpleType>
                </xs:element>
                <xs:element minOccurs="0" maxOccurs="1" name="EksportetsKopa" nillable="true">
                   <xs:simpleType>
                     <xs:restriction base="xs:double">
                       <xs:pattern value="[\-+]?[\d\.]{0,21}" />
                     </xs:restriction>
                  </xs:simpleType>
                </xs:element>
             \langle x \rangle </xs:all>
            </xs:complexType>
         </xs:element>
      \langle x,s:all\rangle </xs:complexType>
   </xs:element>
</xs:schema>
```
## **5. Izmaiņu vēsture**

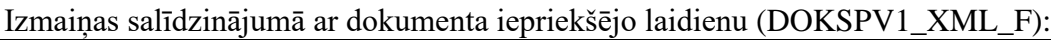

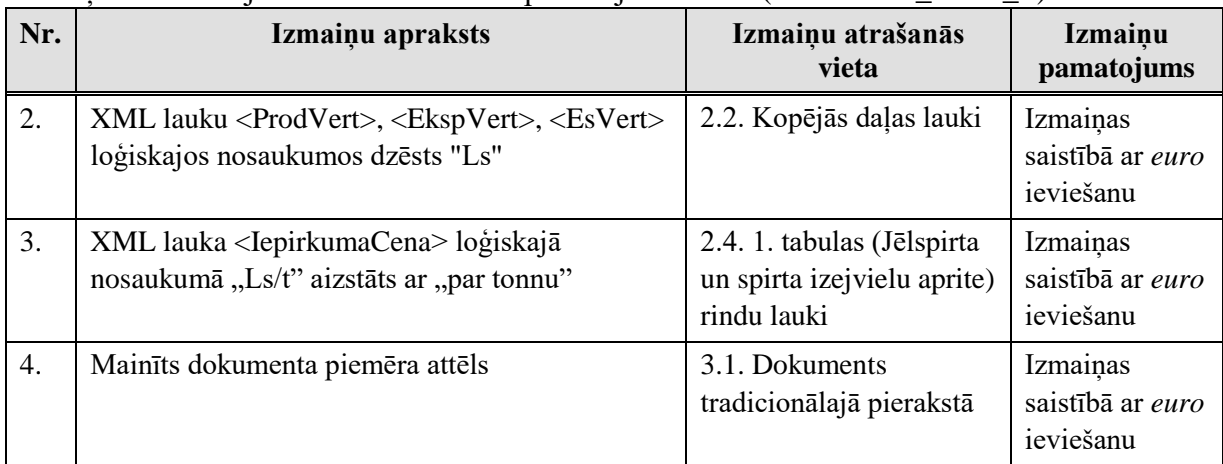

Izmaiņas salīdzinājumā ar dokumenta iepriekšējo laidienu (DOKSPV1\_XML\_E):

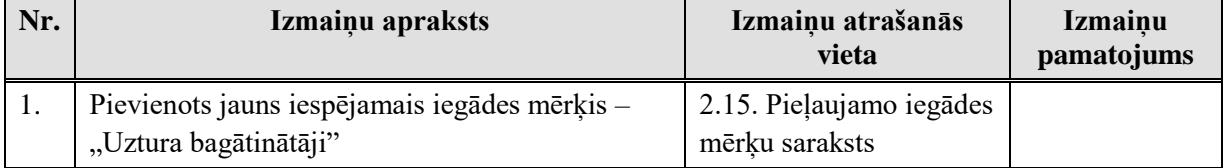